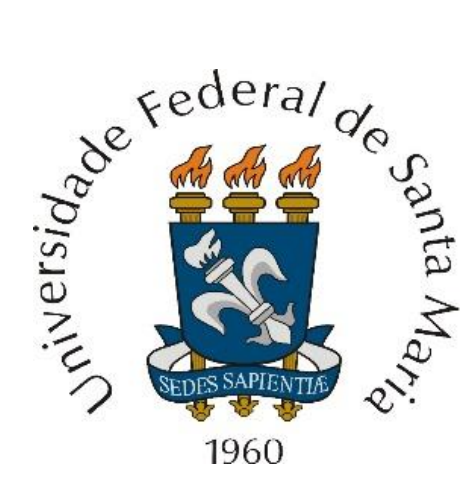

Representação de sistemas por equações diferenciais e por equações de diferenças. Convolução. Propriedades da resposta ao impulso de um sistema LTI.

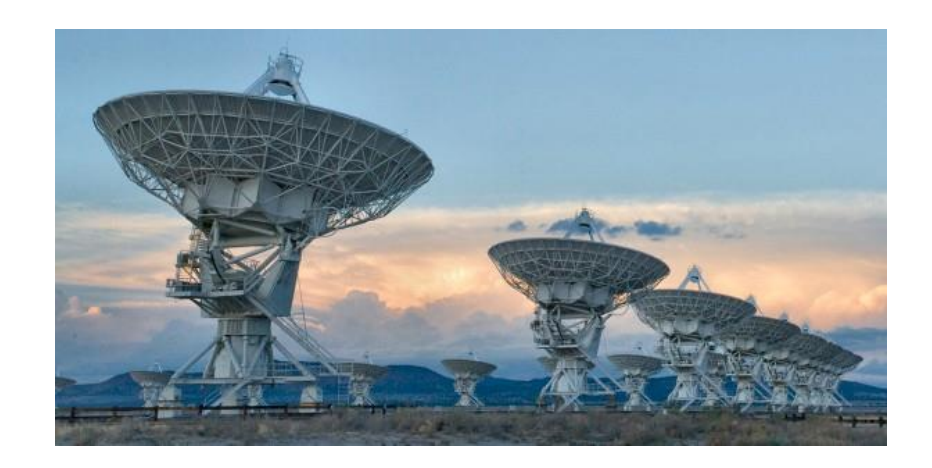

Departamento de Eletrônica e Computação Centro de Tecnologia ELC1115 – Sinais e Sistemas Prof. Fernando DeCastro

### **Representação de sistemas LTI analógicos por equações diferenciais**

Todo sistema LTI analógico tem a sua transmitância definida por uma equação diferencial. Por exemplo, consideremos o circuito RLC abaixo.

**Exemplo:** O diagrama abaixo mostra um sistema LTI analógico construído com um indutor L, um capacitor C e um resistor de carga R<sub>L</sub> que representa a resistência de entrada do bloco funcional que segue o sistema LTI. Pede-se: (a) Determine a equação diferencial que define a transmitância que inter-relaciona a entrada  $v_{in}(t)$  com a saída  $v_{out}(t)$ . (b) Determine analiticamente a função de transferência  $H(f) = V_{out}(f)/V_{in}(f)$  a partir da equação diferencial obtida em (a). (c) Plote na banda  $fmin < f < fmax$  as curvas da magnitude e da fase da resposta em frequência  $H(f)$  do sistema p/  $L =$ 1.0 H,  $C = 1.0$  F e  $R_L = 2\Omega$ , sendo fmin = 0.01Hz e fmax = 1.0 Hz e compare com as curvas da função de transferência obtida no item (a) do exemplo no slide 2 do Cap II.2 das notas de aula.

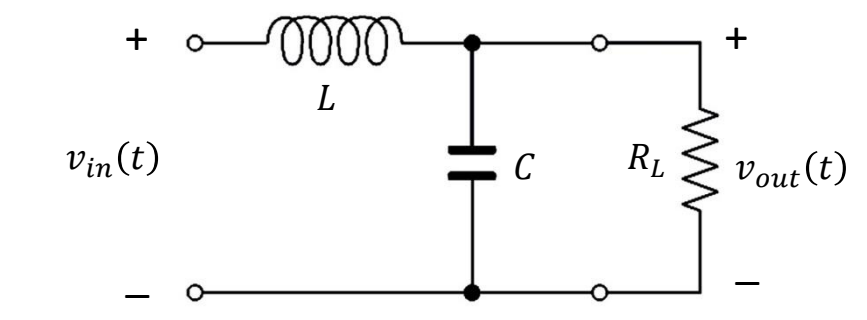

#### **Solução:**

**(a)** Primeiramente é necessário indicar as relações diferenciais no tempo entre tensão e corrente, tanto para o capacitor  $C$  como para o indutor  $L$ :

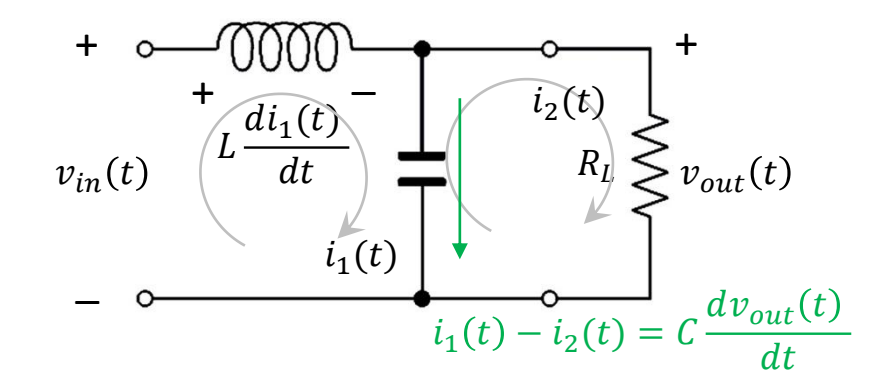

### **Exemplo – Função de transferência de um circuito elétrico**

Aplicando Kirchoff e análise de malhas, temos:

$$
-V_{in}(t) + L \frac{di_1(t)}{dt} + V_{out}(t) = 0
$$
\n(1)  
\n
$$
i_1(t) - i_2(t) = C \frac{dv_{out}(t)}{dt}
$$
\n(2)  
\n
$$
R_L i_2(t) = V_{out}(t)
$$
\n(3)

De (3),  $i_2(t) = \frac{V_{out}(t)}{R}$  $\frac{u_t(t)}{R_L}$ . Substituindo em (2) temos:

$$
i_1(t) - \frac{V_{out}(t)}{R_L} = C \frac{dv_{out}(t)}{dt}
$$
 (4)

De (4):

$$
i_1(t) = C \frac{dv_{out}(t)}{dt} + \frac{V_{out}(t)}{R_L}
$$
 (5)

 $(5) \rightarrow (1)$ :

$$
-V_{in}(t) + L \frac{d\left\{C\frac{dv_{out}(t)}{dt} + \frac{V_{out}(t)}{R_L}\right\}}{dt} + V_{out}(t) = 0
$$
\n(6)

$$
-V_{in}(t) + \frac{d\left\{LC\frac{dv_{out}(t)}{dt} + \frac{L}{R_L}V_{out}(t)\right\}}{dt} + V_{out}(t) = 0
$$
\n(7)

$$
LC\frac{d^2v_{out}(t)}{dt^2} + \frac{L}{R_L}\frac{dV_{out}(t)}{dt} + V_{out}(t) = V_{in}(t)
$$
 (8)

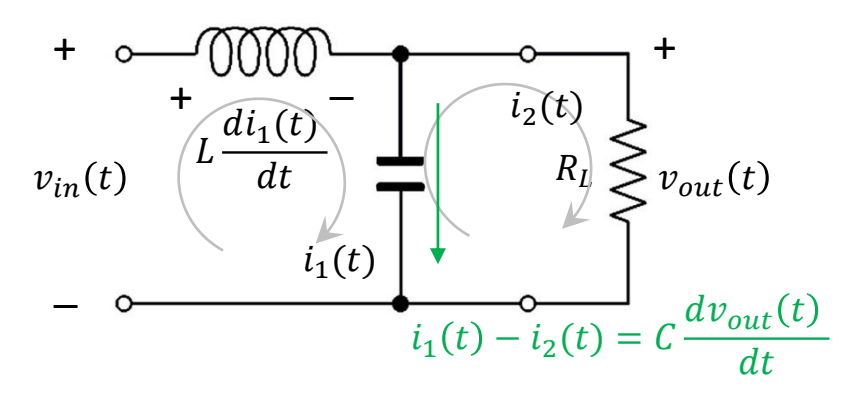

**(b)** Conforme Apêndice B do Cap II.2 das notas de aula, sejam:

$$
V_{in}(t) = |V_{in}|e^{j\text{ } \mathcal{N}_{in}}e^{j\omega t} \quad V_{out}(t) = |V_{out}|e^{j\text{ } \mathcal{N}_{out}}e^{j\omega t}
$$

Substituindo em (8), temos:

$$
LC \frac{d^2 |V_{\text{out}}|e^{j\text{d}V_{\text{out}}}e^{j\omega t}}{dt^2} + \frac{L}{R_L} \frac{d |V_{\text{out}}|e^{j\text{d}V_{\text{out}}}e^{j\omega t}}{dt}
$$
  
+ |V\_{\text{out}}|e^{j\text{d}V\_{\text{out}}}e^{j\omega t} = |V\_{\text{in}}|e^{j\text{d}V\_{\text{in}}}e^{j\omega t}

$$
LC(j\omega)^{2}|V_{\text{out}}|e^{j\angle V_{\text{out}}}e^{j\omega t} + \frac{L}{R_{L}}j\omega|V_{\text{out}}|e^{j\angle V_{\text{out}}}e^{j\omega t}
$$
  
+  $|V_{\text{out}}|e^{j\angle V_{\text{out}}}e^{j\omega t} = |V_{\text{in}}|e^{j\angle V_{\text{in}}}e^{j\omega t}$ 

$$
H(\omega) = \frac{|V_{\text{out}}|e^{j\text{*}V_{\text{out}}}}{|V_{\text{in}}|e^{j\text{*}V_{\text{in}}}} = \frac{1}{(1 - LC\omega^2) + j\frac{\omega L}{R_L}}
$$

$$
\omega = 2\pi f
$$

#### **Exemplo – Função de transferência de um circuito elétrico**

**(c)** Plotando as curvas de magnitude  $|H1(\omega)|$  e de fase  $\leq H1(\omega)$  da  $H(\omega)$  obtida no slide anterior,  $\omega = 2\pi f$ , na banda  $0.01$ Hz  $\lt f \lt 1.0$  Hz, para  $L = 1.0$  H,  $C = 1.0$  F e  $R_L = 2\Omega$ , e comparando com as curvas de magnitude  $|H2(\omega)|$  e de fase  $\leq H2(\omega)$  obtidas no item (a) do exemplo no slide 2 do Cap II.2 das notas de aula.

$$
H1(\omega) = \frac{1}{(1 - LC\omega^2) + j\frac{\omega L}{R_L}} \qquad H2(\omega) = \frac{V_{out}}{V_{in}} = \frac{R_L^2 - L(R_L^2 C \omega^2 + j\omega R_L)}{(R_L LC)^2 \omega^4 + (L^2 - 2LCR_L)\omega^2 + R_L^2}
$$

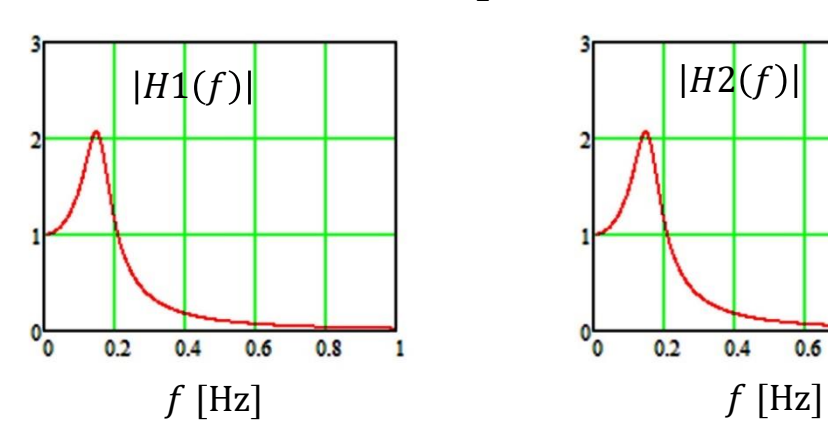

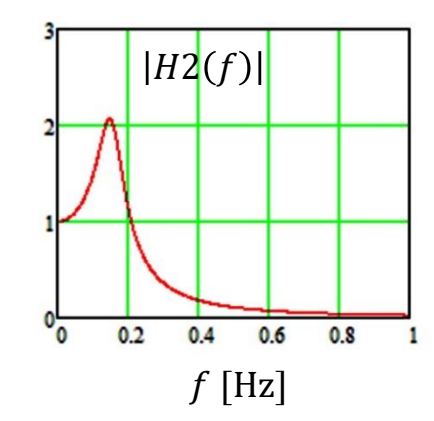

Note que embora as expressões para  $H1(\omega)$  e  $H2(\omega)$ tenham formas algébricas distintas, ela são numericamente equivalentes (porque os gráficos de magnitude e fase são idênticos). Portanto  $H1(\omega)$  e  $H2(\omega)$  são algebricamente equivalentes. Ou seja, a resposta em frequência de um sistema LTI pode ser obtida tanto a partir de sua equação diferencial como também a partir das operações diferenciais de seus elementos (indutor e capacitor, no caso).

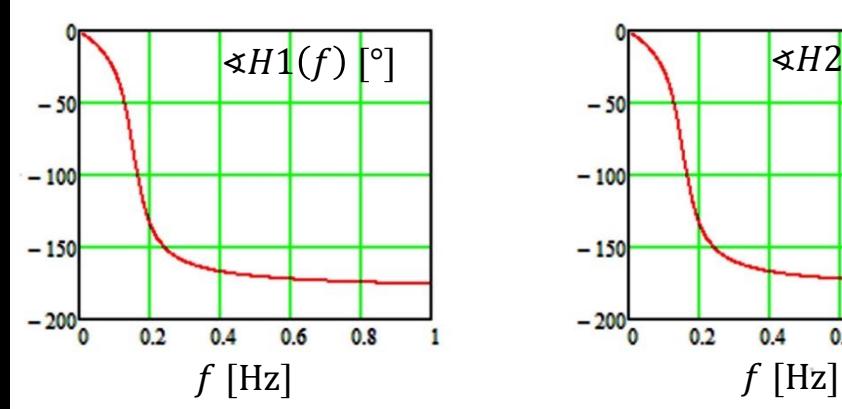

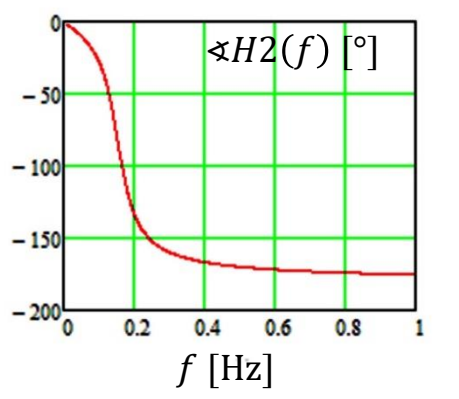

**Homework – Refazer este exemplo, trocando a posição do inductor e do capacitor :**

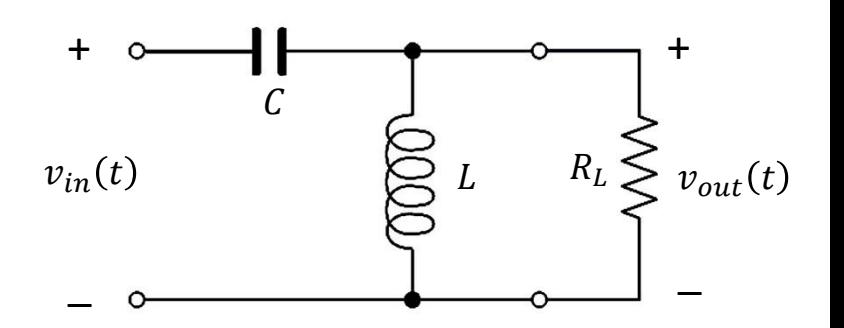

**Exemplo:** A figura baixo mostra um sistema LTI mecânico que é regido pela equação  $m \frac{dy(t)}{dt} = -Dy(t) + x(t)$ .

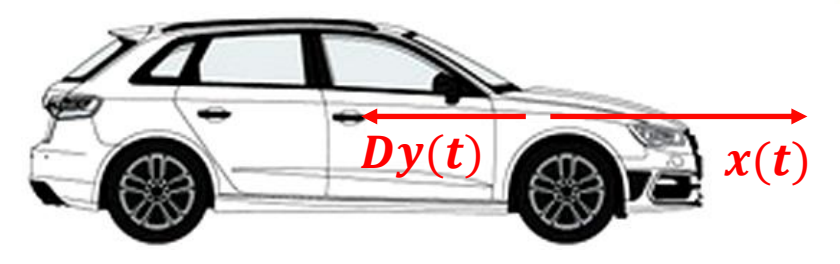

A equação acima representa a evolução da velocidade  $y(t)$  em [m/s] de um carro de massa  $m = 1000$  Kg sujeito a uma força aerodinâmica de arrasto proporcional à sua velocidade (na prática a turbulência aerodinâmica que ocorre em alta velocidade é mais tipicamente modelada como sendo proporcional a uma potência  $p$  da velocidade do veículo). A relação de proporcionalidade entre a força aerodinâmica de arrasto e a velocidade do veículo é dada pelo termo  $-Dy(t)$  na referida equação. A constante de proporcionalidade é  $D = 300$  [Ns/m]=[N/(m/s)], sendo  $x(t)$  a força de tração em [N] aplicada no carro pelo seu motor através das rodas. De acordo com a lei de Newton, a força resultante da soma das forças  $Dy(t)$  e  $x(t)$  acelera o carro, com aceleração dada pelo termo  $m\frac{dy(t)}{dt}$  $\frac{y(t)}{dt}$ , o que define a seguinte equação diferencial para o sistema mecânico em questão:

$$
1000 \frac{dy(t)}{dt} + 300 y(t) = x(t)
$$
\n(1)

O sinal de entrada é  $x(t) = 5000e^{-2t}u(t)$  [N] e representa a força de tração resultante da ação do motorista em que, com o carro inicialmente parado no instante  $t = 0$ , o motorista pisa no pedal do acelerador neste instante para o carro ganhar velocidade rapidamente e logo em seguida vai rapidamente tirando o pé do pedal porque o carro começa a alcançar a velocidade desejada.

**Pede-se:** (a) Determine a resposta  $y(t)$  à excitação  $x(t)$ , i.e, determine a velocidade  $y(t)$  do veículo como consequência da força de tração  $x(t)$  dada. **(b)** Plote em um mesmo gráfico a excitação  $x(t)$  e a resposta  $y(t)$ .

**Solução: (a)** Conforme visto na disciplina de equações diferenciais, a equação (1) é um caso particular da equação diferencial geral que estabelece a relação entre a saída  $y(t)$  e a entrada  $x(t)$  de um sistemas LTI de ordem N:

$$
\sum_{k=0}^{N} a_k \frac{d^k y(t)}{dt^k} = \sum_{k=0}^{M} b_k \frac{d^k x(t)}{dt^k}
$$
 (2)

e que pode ser expandida para a forma

.

$$
a_N \frac{d^N y(t)}{dt^N} + \dots + a_1 \frac{dy(t)}{dt} + a_0 y(t) = b_M \frac{d^M x(t)}{dt^M} + \dots + b_1 \frac{dx(t)}{dt} + b_0 x(t)
$$
\n(3)

Assume-se que os coeficientes  ${a_i}_i^i = N_i$  $i = 1$  e  $\{a_j\}$  $j = M$  $\hat{S}_j = 1$  sejam constantes reais. A ordem  $N$  da equação diferencial é definida como a ordem da derivada de maior ordem da saída  $y(t)$  presente na equação. Para encontrar uma solução para uma equação diferencial desta forma, é necessário mais informações do que a equação sozinha fornece. Especificamente, é necessário previamente conhecer N condições iniciais (= condições auxiliares) para a saída  $y(t)$  e suas derivadas para que se possa determinar uma solução.

Conforme visto na disciplina de equações diferenciais, a solução completa da equação (2) é dada pela soma de duas soluções da equação diferencial:

**1- Solução homogênea**  $y_h(t)$ : Solução obtida com o sinal de entrada  $x(t)$  zerado. Usualmente denominada de resposta natural do sistema.

**2- Solução particular**  $y_p(t)$ : Um sinal de saída que satisfaz a equação diferencial para um dado  $x(t)$  aplicado na entrada. Usualmente denominada de resposta forçada do sistema.

A resposta forçada do sistema geralmente tem a mesma forma funcional que o sinal de entrada  $x(t)$ .

A resposta natural do sistema depende das condições iniciais e da resposta forçada.

Conforme discutido no slide anterior, a solução da equação diferencial (1) é uma combinação da resposta natural  $y_h(t)$ superposta à resposta forçada  $y_p(t)$  à excitação  $x(t)$ :

$$
y(t) = y_h(t) + y_p(t) \tag{4}
$$

A resposta forçada  $y_p(t)$  à excitação  $x(t)$  é obtida da solução da equação

$$
1000 \frac{dy_p(t)}{dt} + 300 y_p(t) = x(t)
$$
\n(5a)

A resposta natural  $y_h(t)$  é obtida da solução da equação homogênea

$$
1000 \frac{dy_h(t)}{dt} + 300 y_h(t) = 0
$$
\n(5b)

Para determinação da resposta forçada  $y_p(t)$  para  $t \geq 0$  vamos considerar um sinal  $y_p(t) = Ce^{-2t}$  , que é de mesma forma funcional que  $x(t) = 5000e^{-2t}$ , notando que o coeficiente  $C \in \mathbb{R}$  deve ser determinado. Substituindo  $x(t)$  e  $y_p(t)$  em (5a) obtemos

$$
-2000C e^{-2t} + 300C e^{-2t} = 5000 e^{-2t}
$$
 (6)

cuja solução é  $C = -2.941$ , e que, portanto, resulta na resposta forçada p/ $t \ge 0$ :

$$
y_p(t) = -2.941e^{-2t} \tag{7}
$$

A resposta forçada dada por (7) aparentemente indica uma velocidade negativa, isto é, o carro se move para trás – o que não faria sentido. No entanto, para fazer sentido, a resposta completa  $y(t) = y_h(t) + y_p(t)$  precisa ser considerada, e não apenas a resposta forçada  $y_n(t)$ .

Para obtermos a resposta completa  $y(t) = y_h(t) + y_p(t)$  precisamos agora determinar a resposta natural  $y_h(t)$  do sistema. Uma possível solução para a equação diferencial (5b) é a resposta natural  $y_h(t) = A e^{st}$ , porque  $\frac{d}{dt}$  $dt$  $Ae^{st} = sAe^{st}$ , o que cancela o termo  $e^{st}$  na equação diferencial e a solução passa a ser a solução de uma equação algébrica. Substituindo  $y_h(t) = A e^{st}$  em (5b), temos:

$$
0 = 1000Ase^{st} + 300Ae^{st} = A(1000s + 300)e^{st}
$$
 (8)

que simplifica para a equação algébrica  $s + 3 = 0$ , cuja solução é  $s = -3$ . Note que para  $s = -3$  a resposta natural  $y_h(t)=Ae^{st}$  (ou seja,  $y_h(t)=Ae^{-3t})$  é uma solução para a equação homogênea (5b) para qualquer valor de  $A$ . A resposta completa  $y(t) = y_h(t) + y_p(t)$  p/  $t \ge 0$  é, portanto, dada por:

$$
y(t) = y_h(t) + y_p(t) = Ae^{-0.3t} - 2.941e^{-2t}
$$
\n(9)

Importante notar que, como ainda não especificamos uma condição inicial para a solução completa  $y(t)$  dada por (9), essa resposta não é completamente determinada. Para que  $y(t)$  seja completamente determinada é necessário definir o valor de A a partir de uma condição inicial. No presente exemplo, como o carro está inicialmente parado no instante  $t = 0$ , a velocidade inicial  $y(t = 0)$  é nula e, portanto, a condição inicial a ser aplicada em (9) é  $y(t = 0) = 0$ , de modo que

$$
y(0) = A - 2.941 = 0 \tag{10}
$$

resultando  $A = 2.941$ . Substituindo  $A = 2.941$  em (9) obtemos a resposta completa para  $t \ge 0$ :

$$
y(t) = 2.941(e^{-0.3t} - e^{-2t})
$$
\n(11)

A resposta completa para  $t < 0$  pode ser inferida a partir da condição inicial de repouso em que a velocidade  $y(t = 0)$  é nula. Como qualquer sistema fisicamente realizável é causal, isto é, a resposta não pode antecipar a excitação, e como o sistema está inicialmente em repouso, então  $y(t < 0) = 0$ . Portanto, a resposta completa p/  $-\infty < t < \infty$  é dada por

$$
y(t) = 2.941(e^{-0.3t} - e^{-2t})u(t)
$$
\n(12)

**(b)** Plotando  $x(t) = 5000e^{-2t}u(t)$  e  $y(t) = 2.941(e^{-0.3t} - e^{-2t})u(t)$  para  $0 < t < 10s$ 

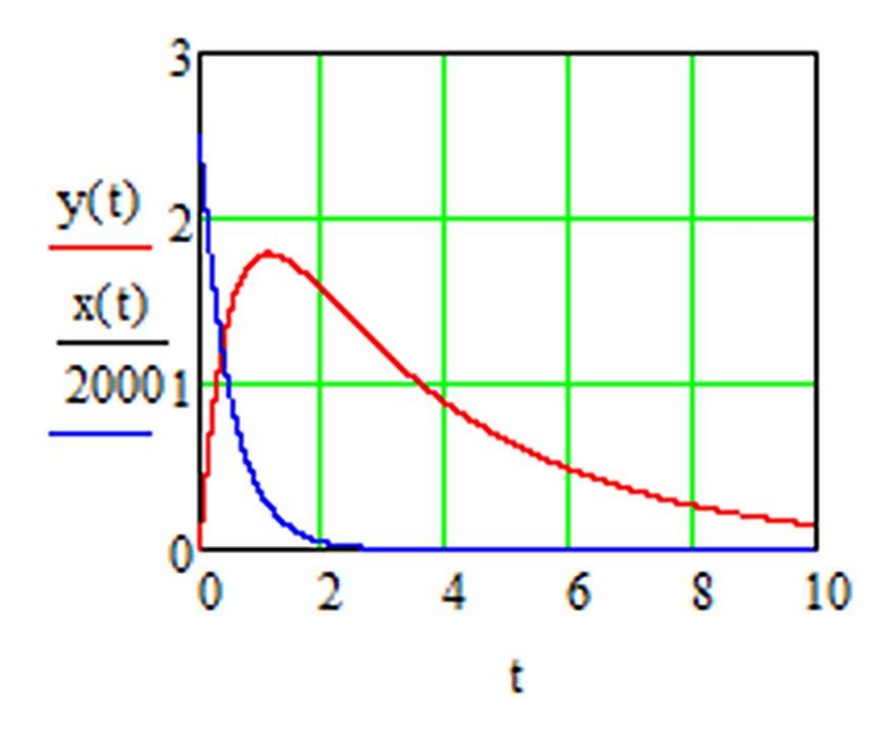

**Homework** – Refazer este exemplo p/  $x(t) = 2000e^{-1.3t}u(t)$  [N] e  $D =$ 100 [Ns/m].

### **Representação de sistemas LTI digitais por equação de diferença**

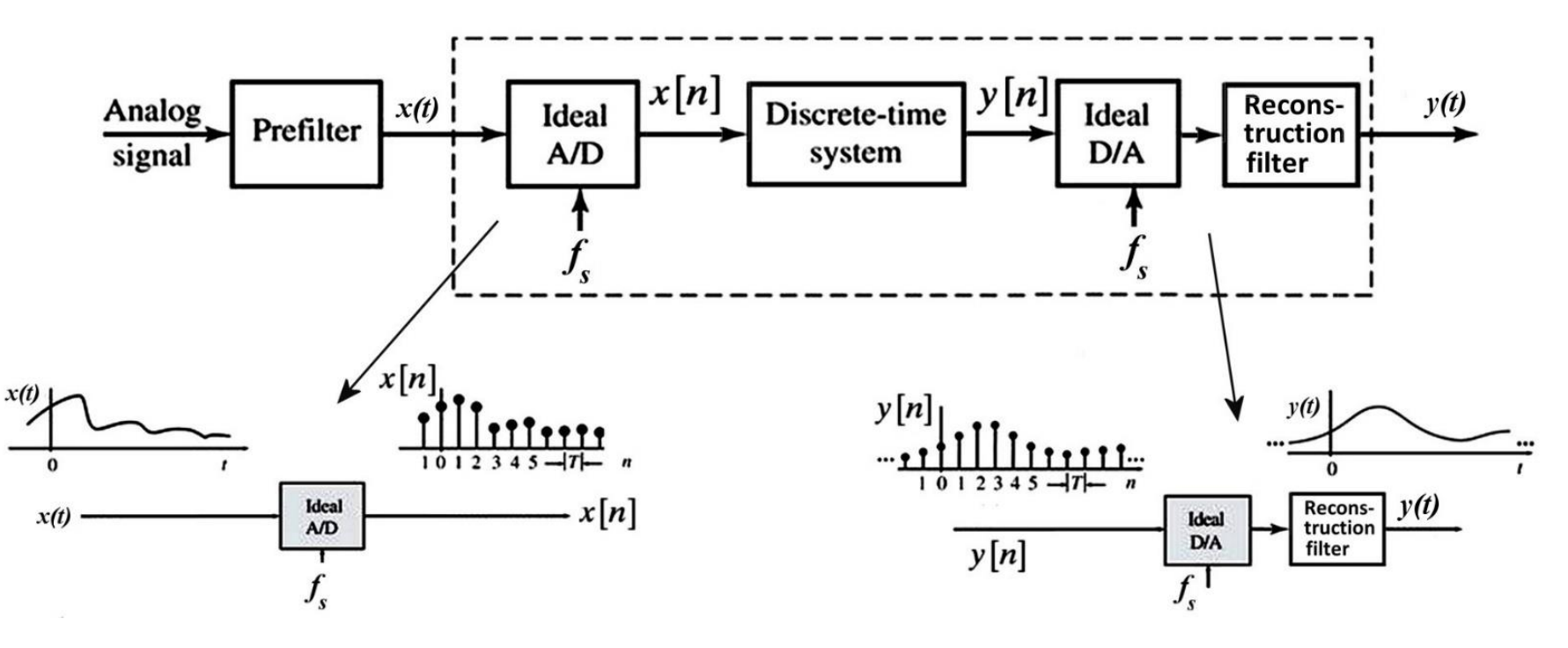

Conforme discutido nos slides anteriores, um sistema LTI analógico (= contínuo no tempo) tem a resposta  $y(t)$ relacionada com a excitação  $x(t)$  através de uma **equação diferencial**, na qual o valor presente da excitação  $x(t)$  e o seu valor futuro  $x(t + dt)$ , ambos contíguos no tempo, ocorrem separados de um intervalo de tempo infinitesimal dt. De mesma forma, o valor presente da resposta  $y(t)$  e o seu valor futuro  $y(t + dt)$ , ambos contíguos no tempo, ocorrem separados de um intervalo de tempo infinitesimal  $dt$ .

De maneira semelhante, um sistema LTI digital (= discreto no tempo) é um sistema cuja resposta  $y[n]$  relaciona-se com a excitação x[n] através de uma **equação de diferença**, na qual o valor presente da excitação x[n] e o seu valor futuro  $x[n + 1]$ , ambos contíguos no tempo, ocorrem separados de um intervalo de tempo  $\bm{T_s} = \bm{1}/\bm{f_s}$  , sendo  $f_s$  a frequência de amostragem do sistema. De mesma forma, o valor presente da resposta  $y[n]$  e o seu valor futuro  $y[n + 1]$ , ambos contíguos no tempo, ocorrem separados de um intervalo de tempo  $T_s = 1/f_s.$ 

Evidentemente o intervalo de tempo infinitesimal  $dt$  é muitíssimo menor que o intervalo de tempo  $T_s = 1/f_s.$ 

#### **Representação de sistemas LTI digitais por equação de diferença**

A equação de diferença que estabelece a relação entre a saída  $y[n]$  e a entrada  $x[n]$  de um sistema digital LTI de ordem *N* é da seguinte forma geral:

$$
\sum_{k=0}^{N} a_k y[n-k] = \sum_{k=0}^{M} b_k x[n-k]
$$
\n(13)

que pode ser expandida para a forma:

$$
a_N y[n - N] + \dots + a_1 y[n - 1] + a_0 y[n] = b_M x[n - M] + \dots + b_1 x[n - 1] + b_0 x[n]
$$
\n<sup>(14)</sup>

Assume-se que os coeficientes  ${a_i}_i^i = N_i$  $i = 1$  e  $\{a_j\}$  $j = M$  $\hat{S}_j = 1$  sejam constantes reais. A ordem N da equação de diferença é definida como o maior atraso de tempo da saída  $y[n]$  presente na equação. Para encontrar uma solução para uma equação de diferença desta forma, é necessário mais informações do que a equação sozinha fornece. Especificamente, para que se possa determinar uma solução, é necessário previamente conhecer N condições iniciais (= condições auxiliares) para a saída  $y[n]$ , i.e., é necessário conhecer os N valores passados de  $y[n]$ .

Uma solução geral para a equação (13) pode ser expressa como a superposição de uma solução  $y_h[n]$  homogênea (=resposta natural) da equação  $\sum_{k=0}^N a_k y[n-k]=0$  somada com uma solução  $y_p[n]$  particular (=resposta forçada), de maneira semelhante à solução de uma equação diferencial, conforme discutido nos slides anteriores para sistemas analógicos:

$$
y[n] = y_h[n] + y_p[n] \tag{15}
$$

Como qualquer sistema fisicamente realizável é causal, e como a resposta  $y[n]$  de um sistema causal não pode antecipar a excitação  $x[n]$ , então se  $x[n] = 0 \forall n < n_0$  implica que  $y[n] = 0 \forall n < n_0$ .

### **Solução da equação de diferença de sistemas LTI - exemplo**

**Exemplo:** A transmitância de um determinado sistema digital é dada pela equação de diferença de primeira ordem mostrada abaixo. Determine a solução para esta equação de diferença sabendo que todos os sinais do sistema são zerados para  $n < 0$ .

$$
y[n] + 0.5y[n-1] = (-0.8)^n u[n]
$$
\n(16)

### **Solução:**

A solução é composta por uma solução  $y_h[n]$  homogênea (resposta natural) superposta a uma solução  $y_n[n]$  particular (resposta forçada), seguindo o mesmo procedimento adotado nos slides anteriores para sistemas analógicos:

$$
y[n] = y_h[n] + y_p[n] \tag{17}
$$

onde a solução particular  $y_p[n]$  satisfaz (16) para  $n \geq 0$  e a solução homogênea  $y_h[n]$  satisfaz

$$
y_h[n] + 0.5y_h[n-1] = 0\tag{18}
$$

A solução particular  $y_p[n]$  para  $n~\geq~0$  tem a mesma forma funcional que a excitação  $x[n]$ , i.e.,  $y_p[n]=Y(-0.8)^n$ , com a constante  $Y$  a ser determinada. Então temos:

$$
Y(-0.8)n + 0.5Y(-0.8)n-1 = (-0.8)n
$$
  
\n
$$
Y\left[1 + 0.5(-0.8)^{-1}\right] = 1
$$
  
\n
$$
Y = \frac{8}{3}
$$
 (19)

Portanto,  $y_p[n]$  resulta em

$$
y_p[n] = \frac{8}{3}(-0.8)^n
$$
 (20)

### **Solução da equação de diferença de sistemas LTI - exemplo**

Para obtermos a resposta completa  $y[n] = y_h[n] + y_p[n]$  precisamos agora determinar a resposta natural  $y_h[n]$  do sistema. Uma possível solução para a equação de diferença homogênea (18) é a resposta natural  $y_h[n]=Az^n$ , porque um deslocamento de  $d$  amostras no tempo discreto em  $y_h[n]$  resulta  $y_h[n-d]=Az^{n-d}=Az^{-d}z^n$ , o que cancela o termo  $z^n$  na equação de diferença e a solução pasșa a ser a solução de uma equação algébrica. Substituindo  $y_h[n]=Az^n$ em (18), temos:

$$
Az^{n} + 0.5 Az^{n-1} = 0
$$
  
\n
$$
1 + 0.5z^{-1} = 0
$$
  
\n
$$
z = -0.5
$$
\n(21)

Note que para  $z=-0.5$  a resposta natural $y_h[n]=Az^n$  (ou seja,  $y_h[n]=A(-0.5)^n$ ) é uma solução para a equação homogênea (18) para qualquer valor de A. A resposta completa  $y[n] = y_h[n] + y_p[n]$  é, portanto, dada por:

$$
y[n] = y_h[n] + y_p[n] = A(-0.5)^n + \frac{8}{3}(-0.8)^n
$$
\n(22)

A condição inicial dada no enunciado estabelece que todos os sinais deste sistema são zerados para  $n < 0$ . Esta condição inicial implica que  $y[n] = 0$  p/  $n < 0$ , e que, consequentemente,  $y[-1] = 0$ . Mas, para determinar a constante A em (22) precisamos usar uma condição inicial válida no momento em que exista a resposta forçada, isto é, para  $n \geq 0$ , e portanto a condição inicial  $y [-1] = 0$  não se aplica diretamente. Especificamente, precisamos da condição inicial  $y[0]$ que pode ser obtida da condição inicial  $y [-1] = 0$  aplicando-se um processo de recursão à equação de diferença (16). Primeiramente isola-se  $y[n]$  em (16) e efetua-se a recursão partindo de  $n = 0$ :

$$
y[n] = -0.5y[n-1] + (-0.8)^{n}u[n]
$$
  
n = 0:  $y[0] = -0.5y[-1] + (-0.8)^{0} = 0 + 1 = 1$  (23)

Note que este processo recursivo vale para sistemas de ordem superior. Por exemplo, a resposta de um sistema de segunda ordem inicialmente em repouso (= todos os sinais do sistema são zerados para  $n < 0$ ) satisfaz as condições  $y [-2] = y [-1] = 0$ , mas  $y[0]$  e  $y[1]$  devem ser computados recursivamente e usados como novas condições iniciais para obtermos os coeficientes corretos na resposta homogênea.

### **Solução da equação de diferença de sistemas LTI - exemplo**

De posse da condição inicial  $y[0] = 1$  obtida em (23), a constante A de (22) é determinada substituindo em (22) a condição  $y[0] = 1$  para o instante  $n = 0$ :

$$
y[0] = 1 = A(-0.5)^{0} + \frac{8}{3}(-0.8)^{0} = A + \frac{8}{3}
$$
\n
$$
\Rightarrow A = -\frac{5}{3}
$$
\n(24)

Portanto, a solução completa é obtida substituindo em (22) a constante  $A$  obtida em (24):

$$
y[n] = -\frac{5}{3}(-0.5)^n u[n] + \frac{8}{3}(-0.8)^n u[n]
$$
\n(25)

**Homework – Substitua (25) em (16) e verifique se (25) é solução de (16).**

### **Solução recursiva da equação de diferença de sistemas LTI**

Para sistema LTI digitais, em que o domínio tempo é discreto, é possível alternativamente determinar a solução completa  $y[n]$  através de um processo recursivo aplicado à equação (13). Para tanto, a equação (13) é rearranjada de modo que que todos os termos sejam trazidos para o lado direito, exceto  $y[n]$ :

$$
y[n] = \frac{1}{a_0} \left( \sum_{k=0}^{M} b_k x[n-k] - \sum_{k=1}^{N} a_k y[n-k] \right)
$$
 (26)

Suponha que o sistema esteja inicialmente em repouso (= todos os sinais do sistema são zerados para  $n < 0$ ) e que  $x[n]$ seja uma sequência de valores não nulos começando em  $n = 0$ . Neste contexto, a condição de repouso inicial implica que  $y [-1] = y [-2] = \cdots = y [-N] = 0$ , e pode-se utilizar (26) para determinar  $y[n]$  recursivamente. Esta é uma das possíveis maneiras de implementar filtros digitais em um processador.

#### **Solução recursiva da equação de diferença de sistemas LTI - exemplo**

**Exemplo:** A transmitância de um determinado sistema digital é dada pela equação de diferença de segunda ordem mostrada abaixo. Determine a resposta  $y[n]$  à excitação  $x[n] = \delta[n]$  (resposta ao impulso) deste sistema através da **solução recursiva** da equação de diferença. Sabe-se que o sistema está inicialmente em repouso (= todos os sinais do sistema são zerados para  $n < 0$ ).

$$
y[n] - \frac{5}{6}y[n-1] + \frac{1}{6}y[n-2] = 3x[n] - 2x[n-1]
$$
\n(27)

**Solução:** Passando o segundo e o terceiro termos no lado esquerdo de (27) para o lado direito obtemos a forma recursiva da equação da diferença:

$$
y[n] = \frac{5}{6}y[n-1] - \frac{1}{6}y[n-2] + 3x[n] - 2x[n-1]
$$
\n(28)

Conforme dado no enunciado, o sistema está inicialmente em repouso (= todos os sinais do sistema são zerados para  $n <$ 0), então  $y [-2] = y [-1] = 0$ . Dado que a entrada  $x[n]$  é um impulso  $\delta[n]$  o processo recursivo aplicado à (28) resulta em:

$$
y[0] = \frac{5}{6}y[-1] - \frac{1}{6}y[-2] + 3x[0] - 2x[-1]
$$
  
\n
$$
= \frac{5}{6}(0) - \frac{1}{6}(0) + 3(1) - 2(0) = 3
$$
  
\n
$$
y[1] = \frac{5}{6}y[0] - \frac{1}{6}y[-1] + 3x[1] - 2x[0]
$$
  
\n
$$
= \frac{5}{6}(3) - \frac{1}{6}(0) + 3(0) - 2(1) = \frac{1}{2}
$$
  
\n
$$
y[2] = \frac{5}{6}y[1] - \frac{1}{6}y[0] + 3x[2] - 2x[1]
$$
  
\n
$$
= \frac{5}{6}(\frac{1}{2}) - \frac{1}{6}(3) + 3(0) - 2(0) = -\frac{1}{12}
$$
  
\n: (29)

O pseudocódigo abaixo determina recursivamente a resposta  $y[n]$  da equação de diferença de 2ª ordem  $a_0 y[n] + a_1 y[n-1] + a_2 y[n-2] = b_0 x[n] + b_1 x[n-1]$  para  $x[n] = \delta[n]$  e para a condição inicial em que todos os sinais são zerados para  $n < 0$ . Ns é o número de amostras a serem geradas na resposta  $y[n]$ .

SecondDiffEqImpResp(a0, a1, a2, b0, b1, Ns) =

\n
$$
\begin{cases}\n\mathbf{m} = 1 \leftarrow 0 \\
\mathbf{m} = 1 \leftarrow 0 \\
\mathbf{m} \leftarrow 0\n\end{cases}
$$
\ncondição inicial

\n
$$
\begin{cases}\n\mathbf{x}_k \leftarrow 0 \\
\mathbf{y}_k \leftarrow 0 \\
\mathbf{y}_k \leftarrow 0\n\end{cases}
$$
\ninitializa sequencia de entrada (no caso, um  
\nimpulso em *n* = 0, mas pode ser qualquer excitação)  
\n-lnicializa sequencia de saída (zerada  $\forall n$ )\n\end{cases}\nfor  $k \in 0.. Ns - 1$ 

\n
$$
\begin{cases}\n\mathbf{m} \leftarrow \mathbf{x}_k \\
\mathbf{m} \leftarrow \mathbf{a}_k \\
\mathbf{m} \leftarrow \mathbf{x}_k\n\end{cases}
$$
\nand  $\mathbf{m} \leftarrow \mathbf{x}_k$ 

\n
$$
\begin{cases}\n\mathbf{m} \leftarrow \mathbf{x}_k \\
\mathbf{m} \leftarrow \mathbf{a}_0 \left( -\mathbf{a} \cdot \mathbf{y} \mathbf{n}_\perp \mathbf{l} - \mathbf{a} \cdot \mathbf{y} \mathbf{n}_\perp \mathbf{2} + \mathbf{b} \mathbf{0} \cdot \mathbf{x} \mathbf{n} + \mathbf{b} \mathbf{l} \cdot \mathbf{x} \mathbf{n}_\perp \mathbf{l}\n\end{cases}
$$
\nrecursão

\n
$$
\begin{cases}\n\mathbf{m} = \mathbf{m} \\
\mathbf{m} = \mathbf{m} \\
\mathbf{m} = \mathbf{m} \\
\mathbf{m} = \mathbf{m}\n\end{cases}
$$
\nrecursão

**Exemplo:** A transmitância de um determinado sistema digital é dada pela equação de diferença de segunda ordem mostrada abaixo (mesma do exemplo do slide 16). Utilizando o pseudocódigo SecOrdDiffEqImpResp(a0,a1,a2,b0,b1,Ns) apresentado no slide anterior determine e plote as Ns=16 primeiras amostras da resposta  $y[n]$  à excitação  $x[n] = \delta[n]$ (resposta ao impulso). Sabe-se que o sistema está inicialmente em repouso (= todos os sinais do sistema são zerados para  $n < 0$ ).  $\mathcal{Y}$ 

$$
[n] - \frac{5}{6}y[n-1] + \frac{1}{6}y[n-2] = 3x[n] - 2x[n-1]
$$

Solução: 
$$
a_0y[n] + a_1y[n-1] + a_2y[n-2] = b_0x[n] + b_1x[n-1]
$$

$$
a0 := 1 \quad a1 = \frac{-5}{6} \quad a2 = \frac{1}{6} \quad b0 = 3 \quad b1 = -2 \quad Ns = 16
$$

 $y =$ SecOrdDiffEqImpResp(a0, a1, a2, b0, b1, Ns)

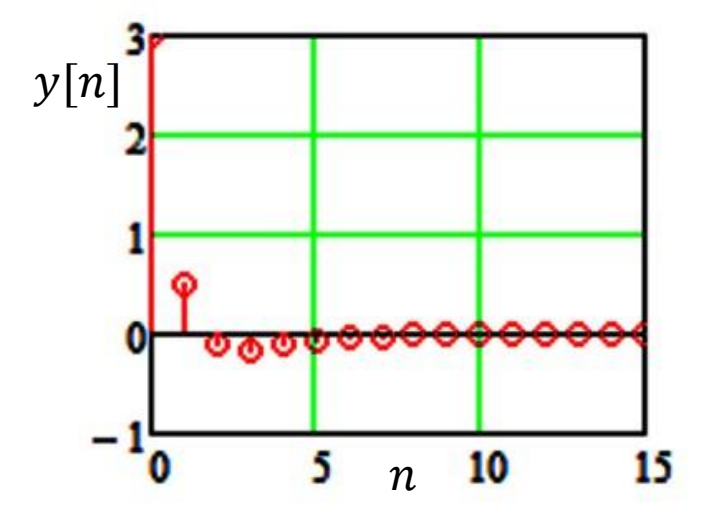

**Exemplo:** A transmitância de um determinado sistema digital é dada pela equação de diferença de segunda ordem mostrada abaixo. Utilizando o pseudocódigo SecOrdDiffEqImpResp(a0,a1,a2,b0,b1,Ns) determine e plote as primeiras Ns=50 amostras da resposta  $y[n]$  à excitação  $x[n] = \delta[n]$  (resposta ao impulso). Sabe-se que o sistema está inicialmente em repouso (= todos os sinais do sistema são zerados para  $n < 0$ ).

$$
y[n] - 1.97y[n-1] + y[n-2] = x[n] - x[n-1]
$$

Solução: 
$$
a_0y[n] + a_1y[n-1] + a_2y[n-2] = b_0x[n] + b_1x[n-1]
$$

 $a0 = 1$  $al = -1.97$  $a2 = 1$  $bl = -1$  Ns = 50  $b0 = 1$ 

 $y =$ SecOrdDiffEqImpResp(a0, a1, a2, b0, b1, Ns)

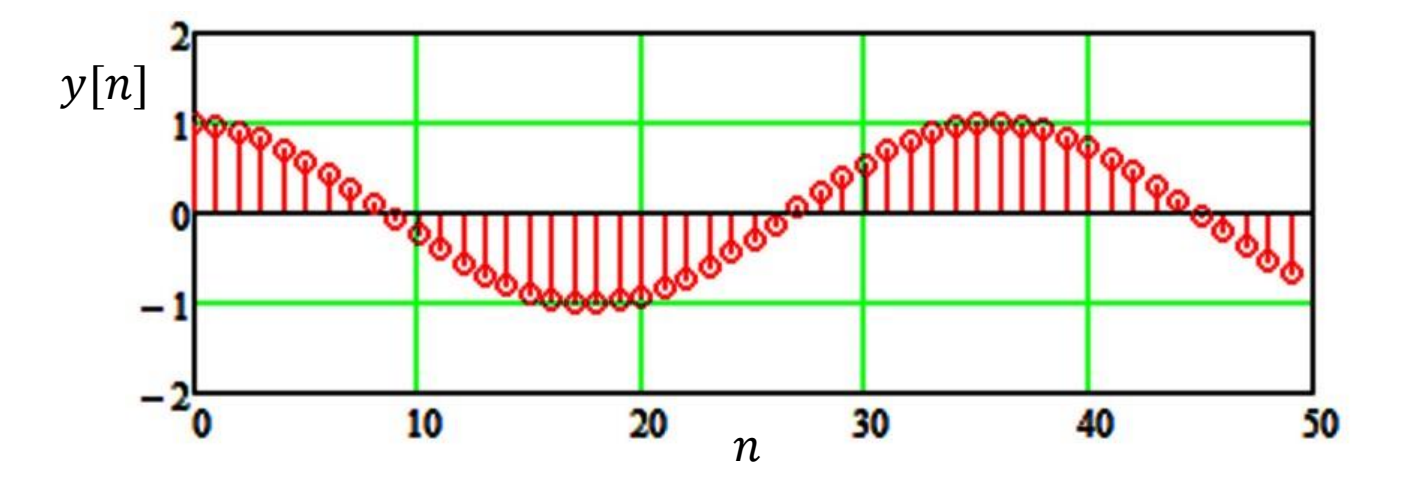

**Exemplo:** A transmitância de um determinado sistema digital é dada pela equação de diferença de segunda ordem mostrada abaixo. Utilizando o pseudocódigo SecOrdDiffEqImpResp(a0,a1,a2,b0,b1,Ns) determine e plote as primeiras Ns=50 amostras da resposta  $y[n]$  à excitação  $x[n] = \delta[n]$  (resposta ao impulso). Sabe-se que o sistema está inicialmente em repouso (= todos os sinais do sistema são zerados para  $n < 0$ ).

$$
y[n] - 1.97y[n-1] + y[n-2] = x[n]
$$

Solução: 
$$
a_0y[n] + a_1y[n-1] + a_2y[n-2] = b_0x[n] + b_1x[n-1]
$$

 $Ns = 50$  $a0 = 1$  $al = -1.97$  $a2 = 1.0$  $b0 = 1$  $$ 

 $y =$ SecOrdDiffEqImpResp(a0, a1, a2, b0, b1, Ns)

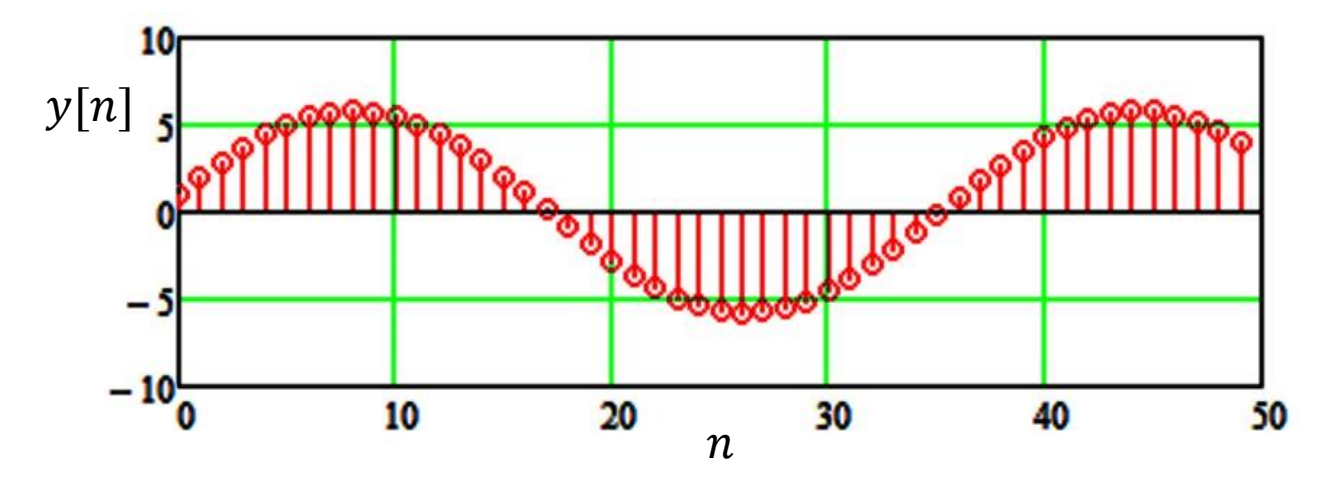

Observe que todo sistema é LTI é completamente determinado por sua resposta ao impulso. Assim, a resposta ao impulso unitário que obtivemos numericamente por recursão nos exemplos anteriores é na verdade a resposta ao impulso do sistema. Note também que o processo recursivo é válido pata qualquer excitação  $x[n]$ , e não apenas para uma excitação impulsiva  $\delta[n]$ .

## **Homework**

```
%% diffsysr.m - response of a difference system by recursion
% time samples
n=0:1:15;
% input signal
x=[1 \tzeros(1, length(n)-1)];y = zeros(1, length(n));% initial condition
yn 1=0;yn 2=0;
xn 1=0;xn=0;% recursion
for k=1: length(n)
xn=x(k);yn=(5/6)*yn 1-(1/6)*yn 2+3*xn-2*xn 1;
y(k) = yn;yn_2=yn_1;yn_1=yn;xn_1=xn;end
% plot output y
stem(n, y)
```
O script diffsysr.m para Matlab ao lado especificamente implementa o processo recursivo para a solução da equação de diferença do exemplo do slide 16. Adapte este script para a solução da equação de diferença

 $y[n] - 1.97y[n-1] + y[n-2] = x[n] - 0.7x[n-1]$ 

Plote as primeiras 50 amostras da resposta  $y[n]$  à excitação  $x[n] = \delta[n]$ (resposta ao impulso). Sabe-se que o sistema está inicialmente em repouso (= todos os sinais do sistema são zerados para  $n < 0$ ).

### **Convolução**

Consideremos um sistema LTI com transmitância  $T[\cdot]$  conforme mostra a figura abaixo, cuja excitação aplicada à sua entrada é o impulso unitário δ(t) e cuja resposta h(t) resultante em sua saída é a resposta ao impulso do sistema.

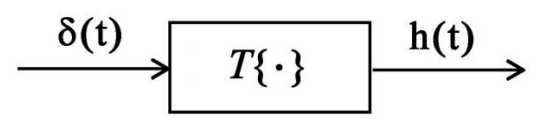

Como o sistema é LTI, a um atraso temporal τ na excitação corresponde um atraso temporal τ na resposta:

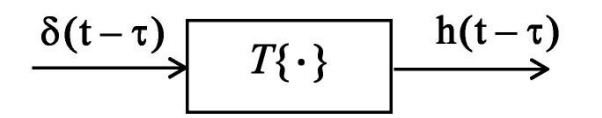

A seguir, consideremos qualquer excitação genérica u(t) cuja amplitude no instante t =  $\tau$  seja u( $\tau$ ), e vamos fazer com que o valor  $u(\tau)$  multiplique a amplitude do impulso  $\delta(t-\tau)$  aplicado na entrada do sistema, conforme mostra a figura abaixo. Como o sistema é LTI, a amplitude da resposta h(t – τ) será multiplicada pelo mesmo fator  $u(\tau)$  que multiplica a entrada  $\delta(t-\tau)$ , conforme indica a figura:

 $u(\tau)\delta(t-\tau)$   $\longrightarrow$   $T\{\cdot\}$   $u(\tau)h(t-\tau)$ 

Antes de prosseguir na definição da operação de convolução, é necessário recordar do Cap I das notas de aula que a função impulso unitário é definida pelo limite da função pulso retangular normalizado, i.e.,  $\delta(t)=\lim\limits_{\Delta\to 0}P_\Delta(t)$ :

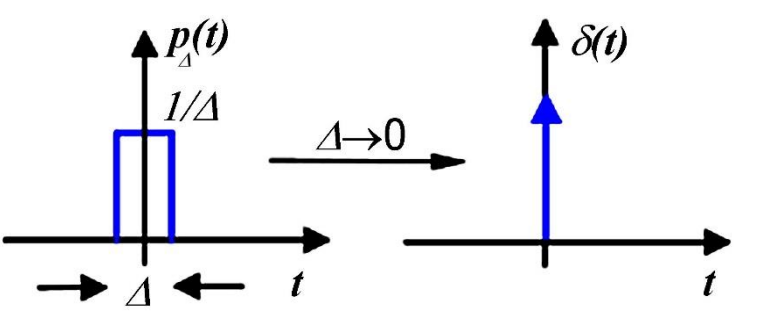

Note que a área sob a função  $P_{\Lambda}(t)$  é unitária, e, portanto, a área sob a função  $\delta(t)$  também é unitária.

Note ainda que a função  $P_{\Lambda}(t)$  é uma função par, i.e.,  $P_{\Lambda}(t) = P_{\Lambda}(-t)$ . Portanto a função  $\delta(t)$  também será par, i.e.,  $\delta(t) = \delta(-t)$ .

### **Convolução**

 $u(\tau)\delta(t-\tau)$   $T\{\cdot\}$   $u(\tau)h(t-\tau)$ 

Prosseguindo na definição da operação de convolução, vamos agora multiplicar os sinais na entrada e na saída do sistema na figura acima pelo diferencial dτ e vamos integrar os sinais (=superpor inúmeros sinais no tempo) na entrada e na saída no intervalo −∞ < τ < ∞ , conforme mostra a figura abaixo. Como o sistema é LTI, é válido superpor (integrar) inúmeros sinais na entrada, o que resulta numa superposição de inúmeras respectivas respostas na saída. Usando o fato de que a função impulso é par e, portanto,  $\delta(t-\tau) = \delta(\tau-t)$ , obtemos duas possíveis integrais equivalentes na entrada do sistema conforme indica a figura:

$$
\int_{-\infty}^{\infty} u(\tau)\delta(t-\tau)d\tau
$$
\n
$$
\int_{-\infty}^{\infty} u(\tau)\delta(\tau-t)d\tau
$$
\nA entrada\n
$$
\int_{-\infty}^{\infty} u(\tau)\delta(t-\tau)d\tau
$$
\n
$$
\int_{-\infty}^{\infty} u(\tau)\delta(\tau-t)d\tau
$$
\n
$$
\int_{-\infty}^{\infty} u(\tau)\delta(t-\tau)d\tau
$$
\n
$$
\int_{-\infty}^{\infty} u(\tau)\delta(t-\tau)d\tau
$$
\n
$$
\int_{-\infty}^{\infty} u(\tau)\delta(t-\tau)d\tau
$$
\n
$$
\int_{-\infty}^{\infty} u(\tau)\delta(t-\tau)d\tau
$$
\n
$$
\int_{-\infty}^{\infty} u(\tau)\delta(\tau-\tau)d\tau
$$
\n
$$
\int_{-\infty}^{\infty} u(\tau)\delta(\tau-\tau)d\tau
$$
\n
$$
\int_{-\infty}^{\infty} u(\tau)\delta(\tau-\tau)d\tau
$$
\n
$$
\int_{-\infty}^{\infty} u(\tau)\delta(\tau-\tau)d\tau
$$
\n
$$
\int_{-\infty}^{\infty} u(\tau)\delta(\tau-\tau)d\tau
$$
\n
$$
\int_{-\infty}^{\infty} u(\tau)\delta(\tau-\tau)d\tau
$$
\n
$$
\int_{-\infty}^{\infty} u(\tau)\delta(\tau-\tau)d\tau
$$

porque é indiferente no integrando da integral "espelhar" h(∙) no eixo τ e "deslizar" a imagem espelhada de h(∙) e deslocada de t sobre u(∙) ou equivalentemente "espelhar" u(∙) no eixo τ e "deslizar" a imagem espelhada de u(∙) e deslocada de t sobre  $h(\cdot)$ .

Note em  $\vert$ −∞ ∞  $u(\tau)\delta(t-\tau)$ dτ que em um único instante  $\tau=t$  o impulso  $\delta(t-\tau)$  assume valor não nulo, e neste único instante a integral calcula a área sob a função  $\delta(t-\tau)$ , área que resulta unitária pela definição da função impulso. Mas a área unitária calculada pela integral no instante  $τ = t$  é multiplicada por  $u(τ = t)$  no integrando da integral neste instante, de onde se infere que o resultado da integral é  $u(\tau)$ .

Mesma análise pode ser feita para  $\vert$ −∞ ∞  $u(\tau)\delta(\tau - t)d\tau$  de onde se infere que o resultado desta integral também é  $u(\tau)$ .

## **Convolução**

Ambas as integrais são calculadas no único instante  $\tau = t$  e resultam em  $u(\tau)$ , portanto  $u(\tau) = u(t)$ :

$$
\int_{-\infty}^{\infty} u(\tau)\delta(t-\tau)d\tau = u(\tau) = u(t) \qquad \qquad \int_{-\infty}^{\infty} u(\tau)\delta(\tau-t)d\tau = u(\tau) = u(t)
$$

Desta maneira, a representação do sistema LTI com transmitância  $T[\cdot]$  simplifica-se para:

$$
u(t) \longrightarrow T\{\cdot\} \longrightarrow y(t) \longrightarrow \left[\begin{matrix} \int_{-\infty}^{\infty} u(\tau)h(t-\tau)d\tau \\ \int_{-\infty}^{\infty} u(t-\tau)h(\tau)d\tau \end{matrix}\right]
$$

Note que a resposta y $(t)$  à excitação  $u(t)$  é tanto dada pela integral y $(t) = \int$ −∞ ∞  $u(\tau)h(t-\tau)d\tau$  como pela integral  $y(t) =$ −∞ ∞ u(t – τ)h(τ)dτ . Cada uma destas integrais é denominada de **integral de convolução**. (30)

A integral de convolução estabelece que, **se conhecermos a resposta ao impulso de um sistema LTI, podemos determinar** a resposta  $y(t)$  do sistema a qualquer entrada  $u(t)$  usando qualquer uma das integrais acima **especificadas.** A integral de convolução é representada como  $y(t) = u(t) * h(t) = h(t) * u(t)$ , onde o operador "\*" denota a operação de convolução.

**Exemplo:** Um sistema LTI possui resposta ao impulso h(t) conforme figura abaixo. É aplicado em sua entrada um pulso de excitação u(t), conforme figura, sendo  $u_0(t)$  a função degrau unitário. Determine e plote a resposta y(t) à excitação  $u(t)$ .

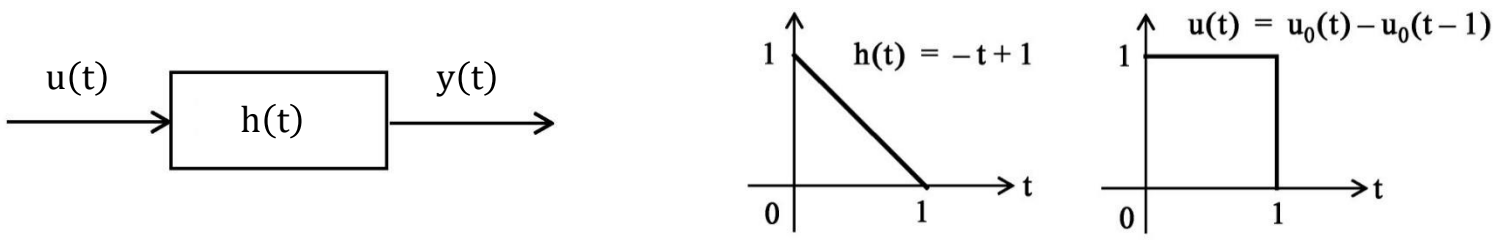

$$
y(t) = h(t) * u(t) = \int_{-\infty}^{\infty} u(t - \tau)h(\tau)d\tau
$$
 (31)

#### **Solução:**

onde τ é uma variável factícia representativa do tempo t de modo que  $u(\tau)$  e  $h(\tau)$  podem ser considerados equivalentes à u(t) e h(t). Para executar a integral (31) é necessário formar u(t - τ). Para tanto, primeiramente construímos graficamente a imagem de  $u(\tau)$  espelhada com referência à origem, i.e. primeiramente representamos graficamente a função  $u(-\tau)$  conforme mostra a figura abaixo:

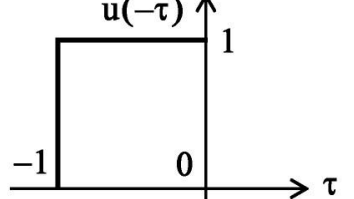

A seguir formamos  $u(t - \tau)$  deslocando  $u(-\tau)$  ao longo do eixo  $\tau$  de um deslocamento t à direita conforme mostra a figura abaixo:

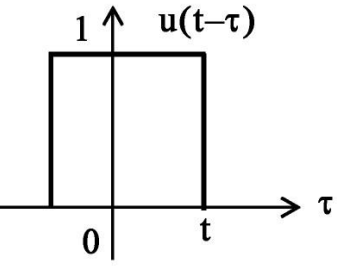

A execução da integral de convolução (31)  $y(t) = h(t) * u(t) = \int_{-\infty}^{\infty} u(t-\tau)h(\tau)d\tau$  implica na multiplicação de  $u(t-\tau)$  por  $h(\tau)$  para cada valor do deslocamento t. Para cada valor de t a integral calcula a área sob a curva que resulta do produto de u(t − τ) por h(τ) sendo a área calculada ao longo de todo o eixo τ, i.e., para  $-\infty < \tau < \infty$ . A figura abaixo mostra o resultado do produto de u(t - τ) por h(τ) para um deslocamento  $t = 0$ . Note que u(t - τ) e h(τ) não se superpõem (= são disjuntos no tempo) para um deslocamento  $t = 0$ , porque à borda de descida de u $(t - \tau)$  no ponto A não coincide com a borda de subida de  $h(\tau)$  neste ponto. Então o resultado do produto é nulo, a área é nula e o resultado da integral é nulo.

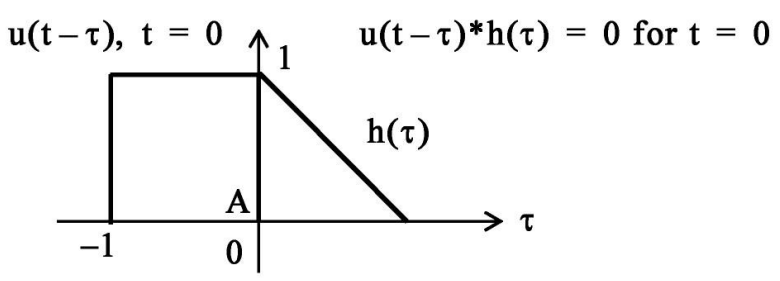

No entanto, à medida que o deslocamento  $t > 0$  aumenta, a borda de descida de u $(t - \tau)$  no ponto A se desloca para a direita e a área sob a curva que resulta do produto de u $(t - \tau)$  por  $h(\tau)$  não resulta mais nula, conforme mostra a área hachurada na figura abaixo. Note que a área aumenta à medida que o ponto A se desloca para a direita, como consequência do aumento da superposição entre  $u(t - \tau) e h(\tau)$ .

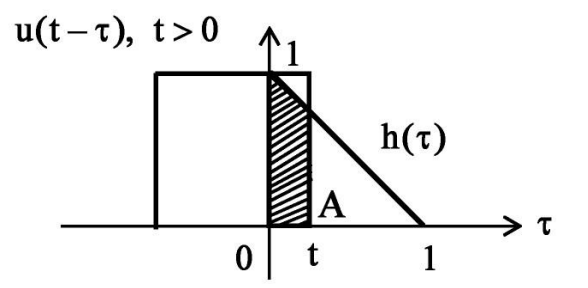

O máximo da área ocorre para  $t = 1$ , quando  $u(t - \tau) e h(\tau)$  estão totalmente superpostos, conforme mostra a figura abaixo:

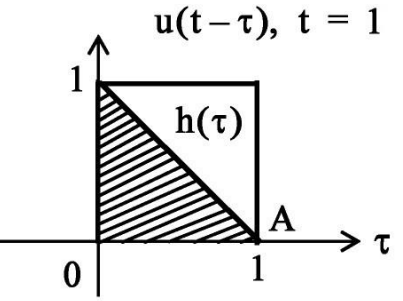

Usando a integral de convolução (31)  $y(t) = h(t) * u(t) = \int_{-\infty}^{\infty} u(t-\tau)h(\tau)d\tau$ , podemos especificamente determinar a área resultante (i.e., o resultado de h(t) \* u(t)) em função do deslocamento t no intervalo  $0 < t < 1$ :

$$
\int_{-\infty}^{\infty} u(t-\tau)h(\tau)d\tau = \int_{0}^{t} u(t-\tau)h(\tau)d\tau = \int_{0}^{t} (1)(-\tau+1)d\tau = \tau - \frac{\tau^{2}}{2}\Big|_{0}^{t} = t - \frac{t^{2}}{2}
$$
(32)

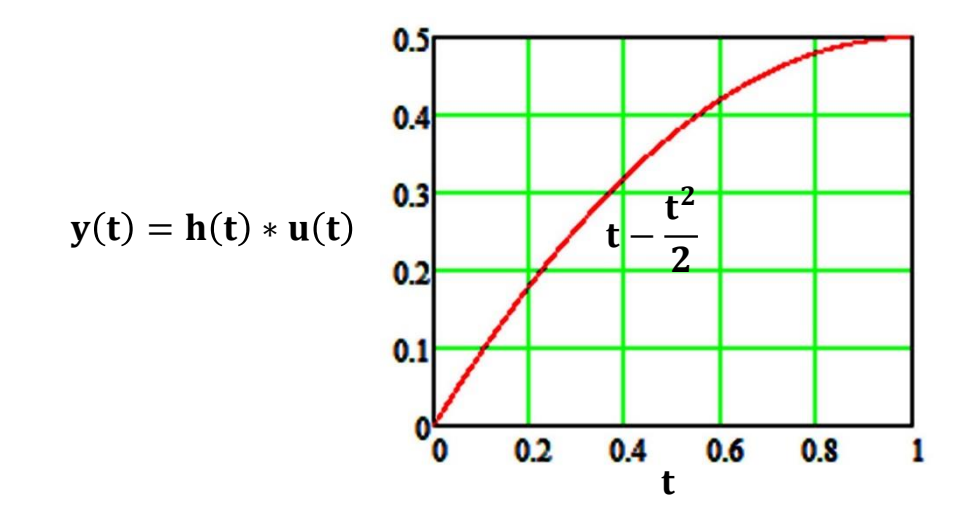

A medida que se continua deslocando u $(t - \tau)$  à direita, para além de  $t = 1$ , a área resultante começa a decrescer caindo para zero para  $t \geq 2$  conforme indica a figura:

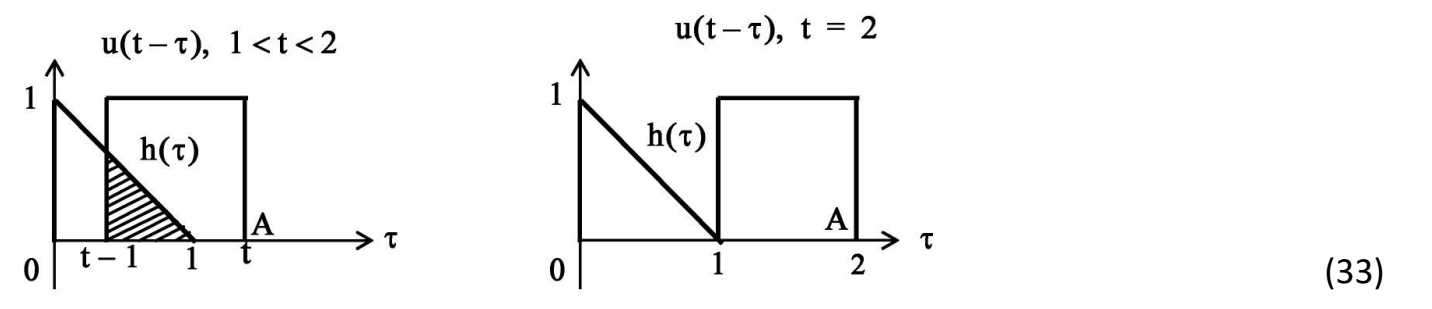

Usando a integral de convolução (31)  $y(t) = h(t) * u(t) = \int_{-\infty}^{\infty} u(t-\tau)h(\tau)d\tau$ , podemos especificamente determinar a área resultante (i.e., o resultado de h(t) \* u(t)) em função do deslocamento t no intervalo  $1 < t < 2$ :

$$
\int_{-\infty}^{\infty} u(t-\tau)h(\tau)d\tau = \int_{t-1}^{1} u(t-\tau)h(\tau)d\tau = \int_{t-1}^{1} (1)(-\tau+1)d\tau = \tau - \frac{\tau^{2}}{2}\Big|_{t-1}^{1}
$$

$$
= 1 - \frac{1}{2} - (t-1) + \frac{t^{2} - 2t + 1}{2} = \frac{t^{2}}{2} - 2t + 2
$$

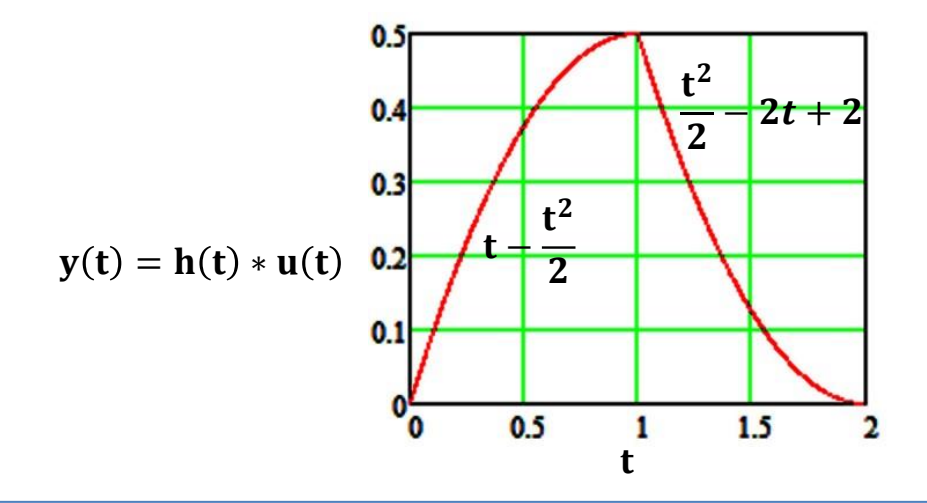

## **Propriedades da integral de convolução**

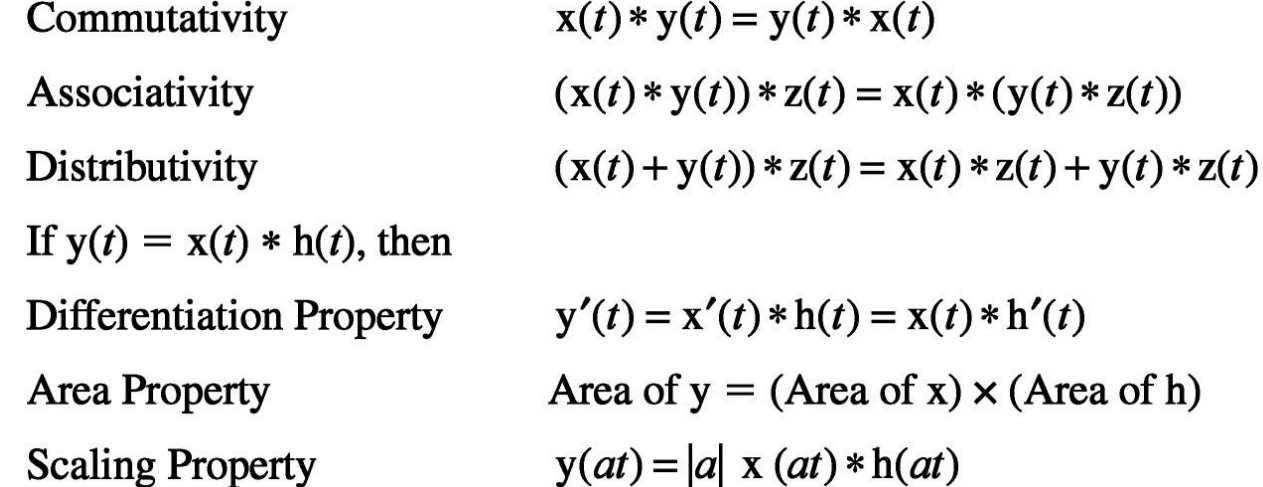

### **Homework**

Um sistema LTI possui resposta ao impulso  $h(t)$  conforme figura abaixo. É aplicado em sua entrada um pulso de excitação  $u(t)$ , conforme figura, sendo  $u_0(t)$  a função degrau unitário. Determine e plote a resposta y(t) à excitação  $u(t)$ .

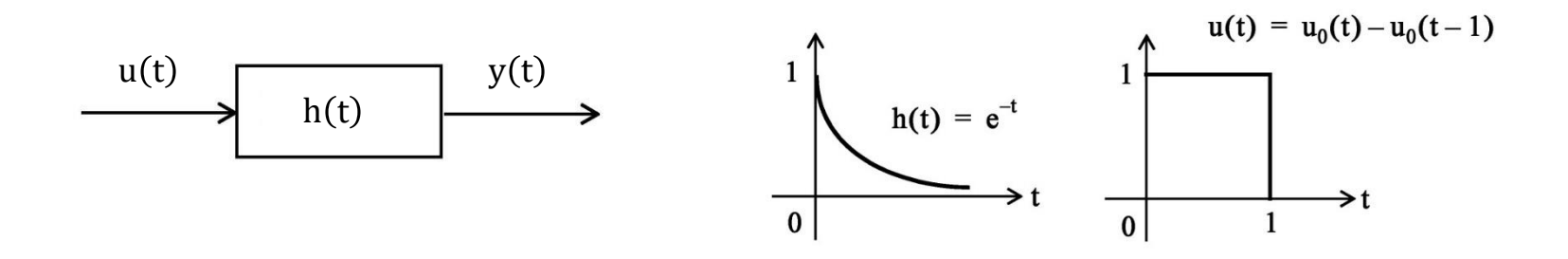

# **Convolução discreta**

Para o caso de um sistema digital a integral de convolução torna-se um somatório discreto no tempo:

$$
y[n] = x[n] * h[n] = \sum_{k=-\infty}^{+\infty} x[k]h[n-k]
$$

- **E** Na operação de convolução  $y[n] = x[n] * h[n]$ , o *n*-ésimo valor da sequência de saída  $y[n]$  é obtido multiplicando a sequência de entrada  $x[k]$ , expressa em função de k, pela sequência  $h[n - k]$ , que é a sequência  $h[k]$  espelhada no eixo k com relação à origem e deslocada de n, com  $k$  variando no intervalo  $-\infty < k < \infty$ .
- O primeiro passo é obter a sequência  $h[n-k]$ ,  $-\infty < k < \infty$ , para todos os valores de  $n$  de interesse.
- A sequência  $h[n-k]$ ,  $-\infty < k < \infty$ , é obtida "espelhando"  $h[k]$  com referência a origem, para obter  $h[-k]$ , e deslocando de  $n$  amostras ao longo do eixo  $k$  a sequência espelhada  $h[-k]$ até que a borda de descida de  $h[-k]$  se superponha à borda de subida de  $x[k]$ .
- A seguir, as sequências  $x[k]$  e  $h[n-k]$  são multiplicadas para  $-\infty < k < \infty$ , e os produtos são somados para computar a amostra  $y[n]$  da sequência de saída válida para o deslocamento n.
- **•** Para obter a próxima amostra  $y[n+1]$  da sequência de saída, desloca-se de  $n+1$  (à direita, portanto) amostras a sequência espelhada  $h[-k]$ e o processo é repetido até que  $x[k]$  e  $h[n - k]$  sejam disjuntos (= sem superposição) no tempo.

**Exemplo:** Execute a convolução entre as sequências  $x[n]$  e  $y[n]$  a seguir descritas.

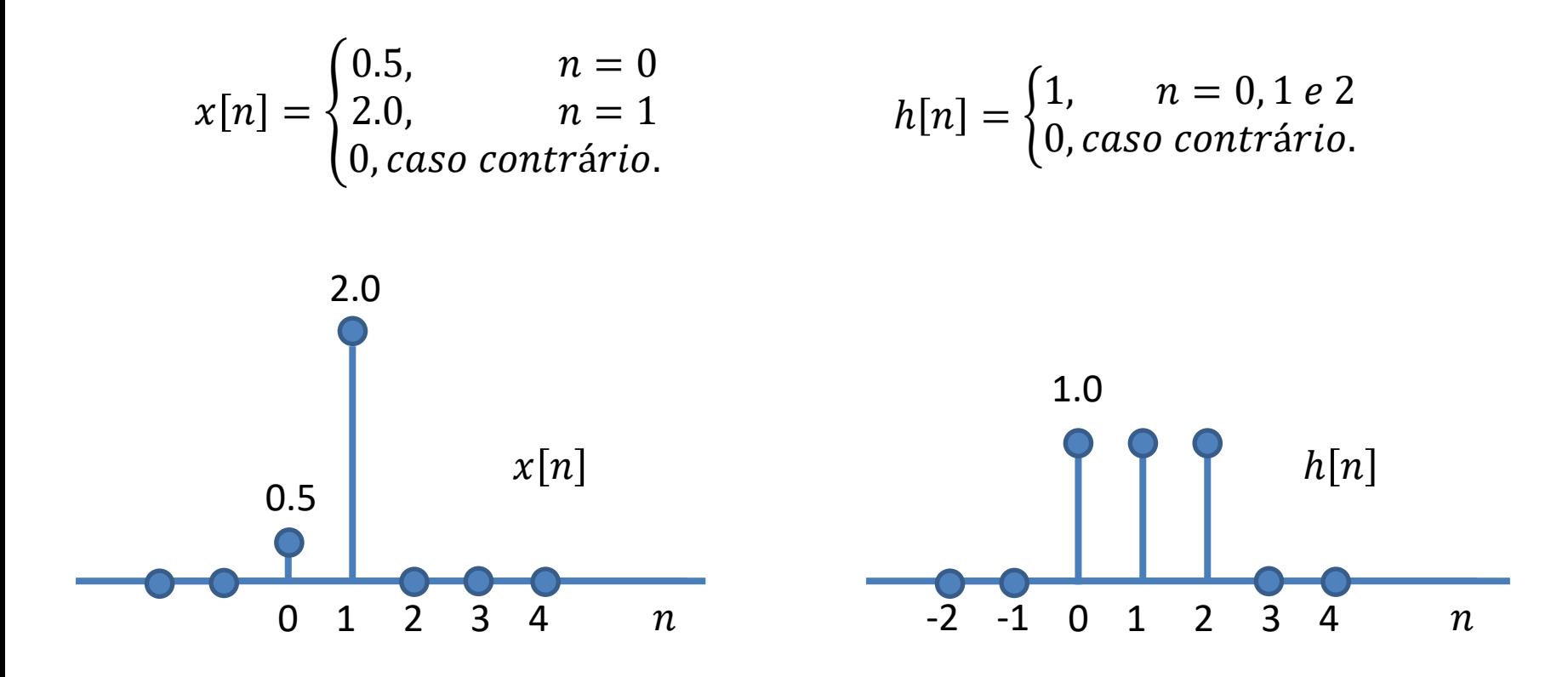

## **Solução:**

Na operação de convolução  $y[n] = x[n] * h[n]$ , o *n*-ésimo valor da sequência de saída  $y[n]$  é obtido multiplicando a sequência de entrada  $x[k]$ , expressa em função de k, pela sequência  $h[n-k]$  que é a sequência  $h[k]$  espelhada no eixo k com relação à origem e deslocada de  $n$  amostras, com k variando no intervalo  $-\infty < k < \infty$ .

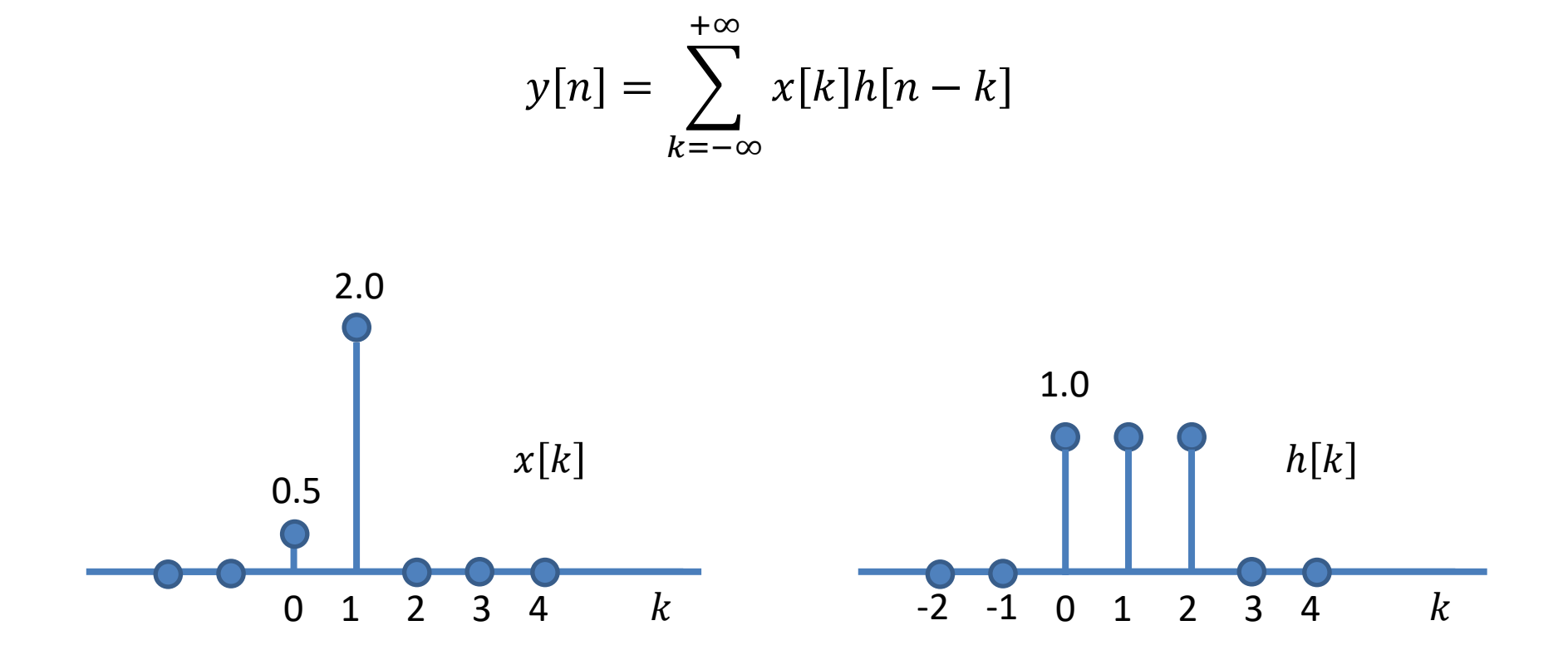

A sequência  $h[n - k]$ ,  $-\infty < k < \infty$ , é obtida "espelhando"  $h[k]$  com referência a origem, para obter  $h[-k]$ , e deslocando de  $n$  amostras ao longo do eixo  $k$  a sequência espelhada  $h[-k]$  até que a borda de descida de  $h[-k]$  se superponha à borda de subida de  $x[k]$ .

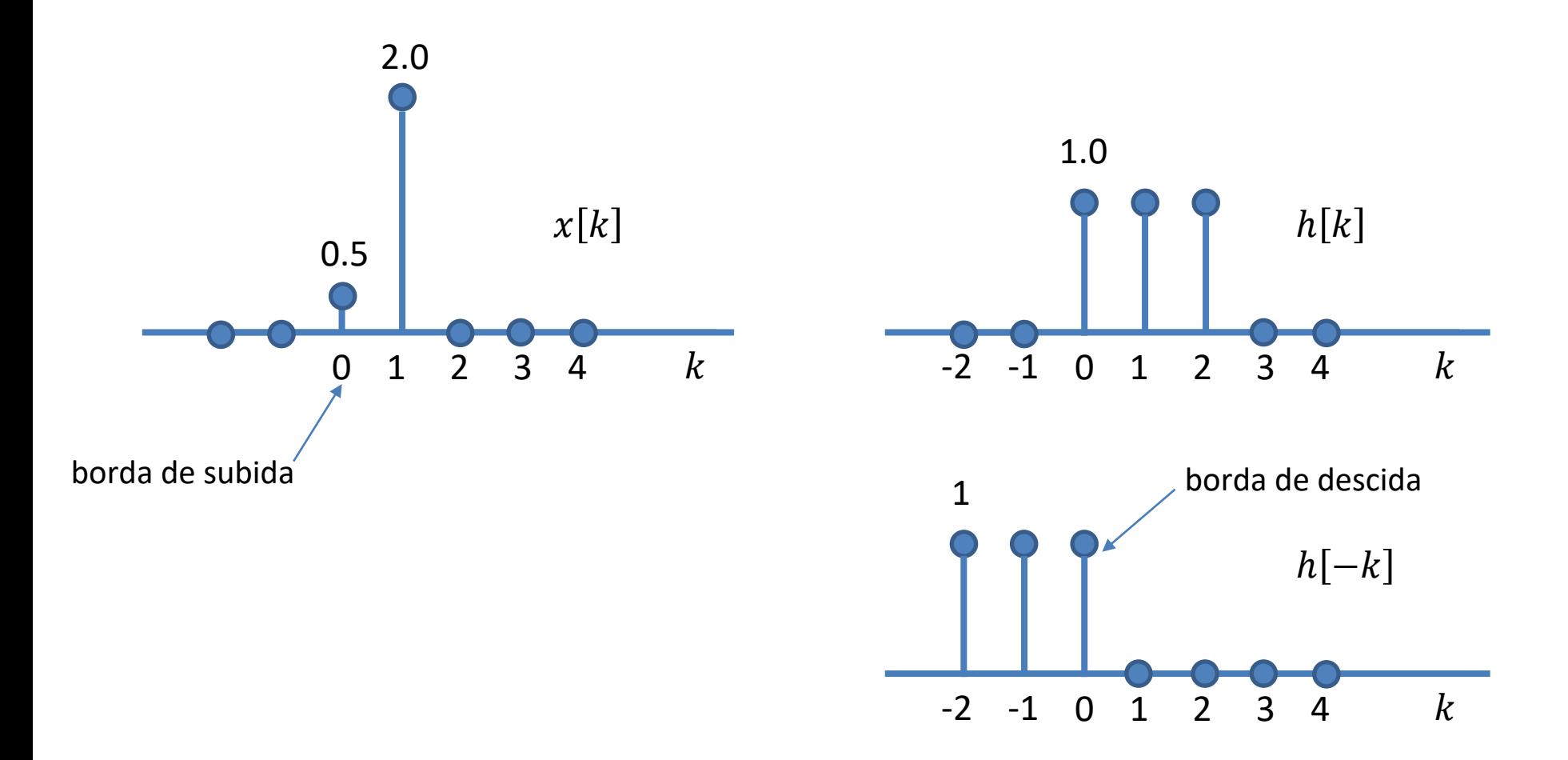

A sequência  $h[n - k]$ ,  $-\infty < k < \infty$ , é obtida "espelhando"  $h[k]$  com referência a origem, para obter  $h[-k]$ , e deslocando de  $n$  amostras ao longo do eixo  $k$  a sequência espelhada  $h[-k]$  até que a borda de descida de  $h[-k]$  se superponha à borda de subida de  $x[k]$ .

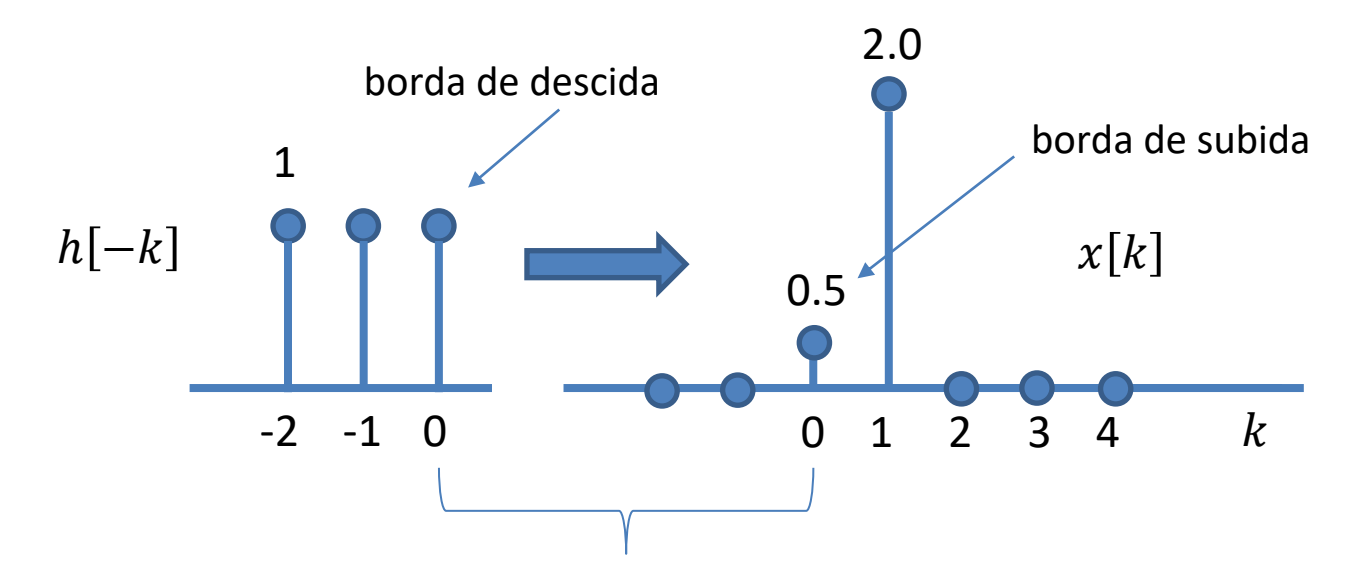

O primeiro produto não nulo ocorre quando a borda de descida de  $h[-k]$  se superpõe à borda de subida de  $x[k]$ . Neste exemplo, o deslocamento necessário para que as bordas se superponham é  $n = 0$ , portanto o que está sendo calculado é a amostra  $y[n = 0]$ .

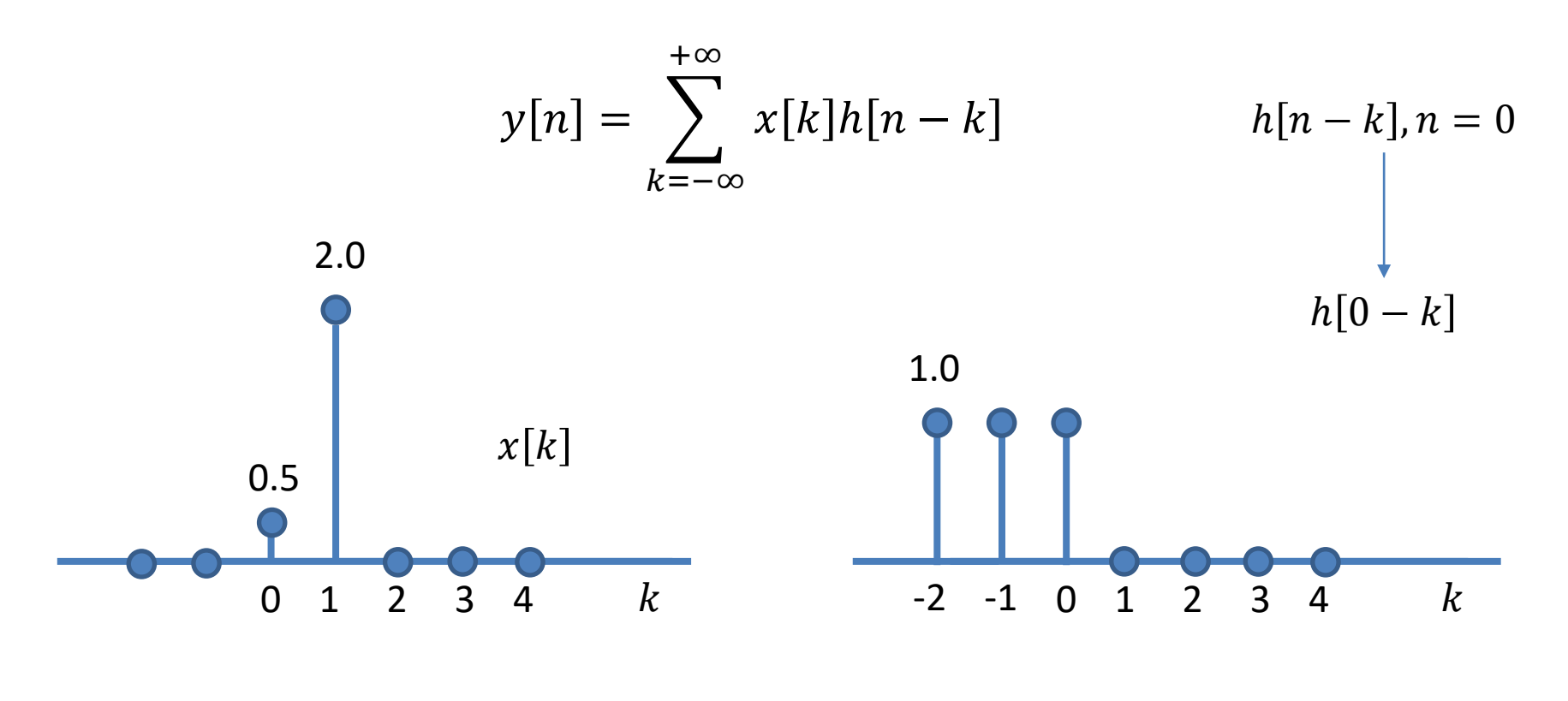

$$
y[0] = \sum_{k=-\infty}^{+\infty} x[k]h[0-k] = (0.5)(1.0) = 0.5
$$

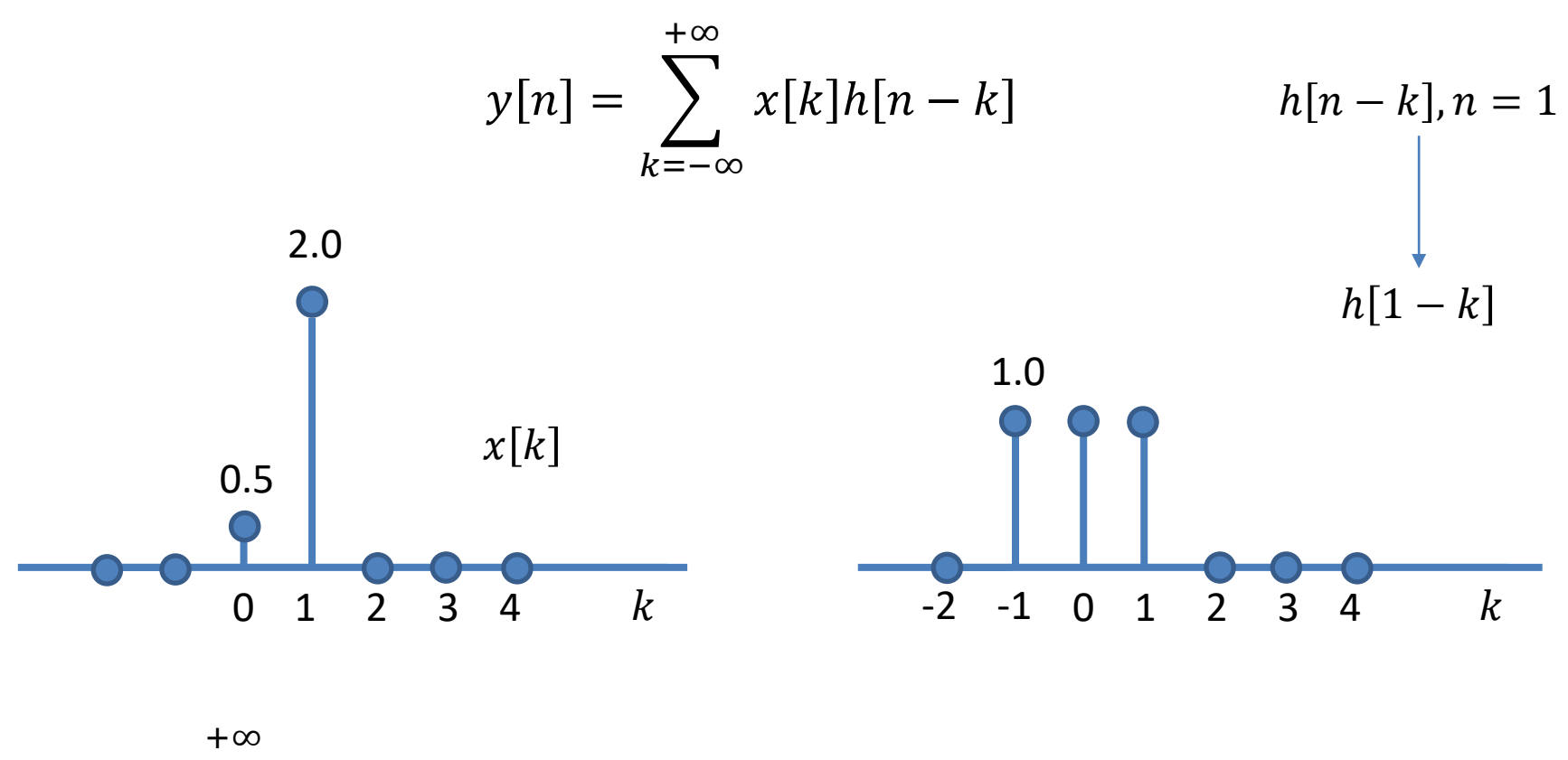

$$
y[1] = \sum_{k=-\infty} x[k]h[1-k] = (0.5)(1.0) + (2.0)(1.0) = 2.5
$$

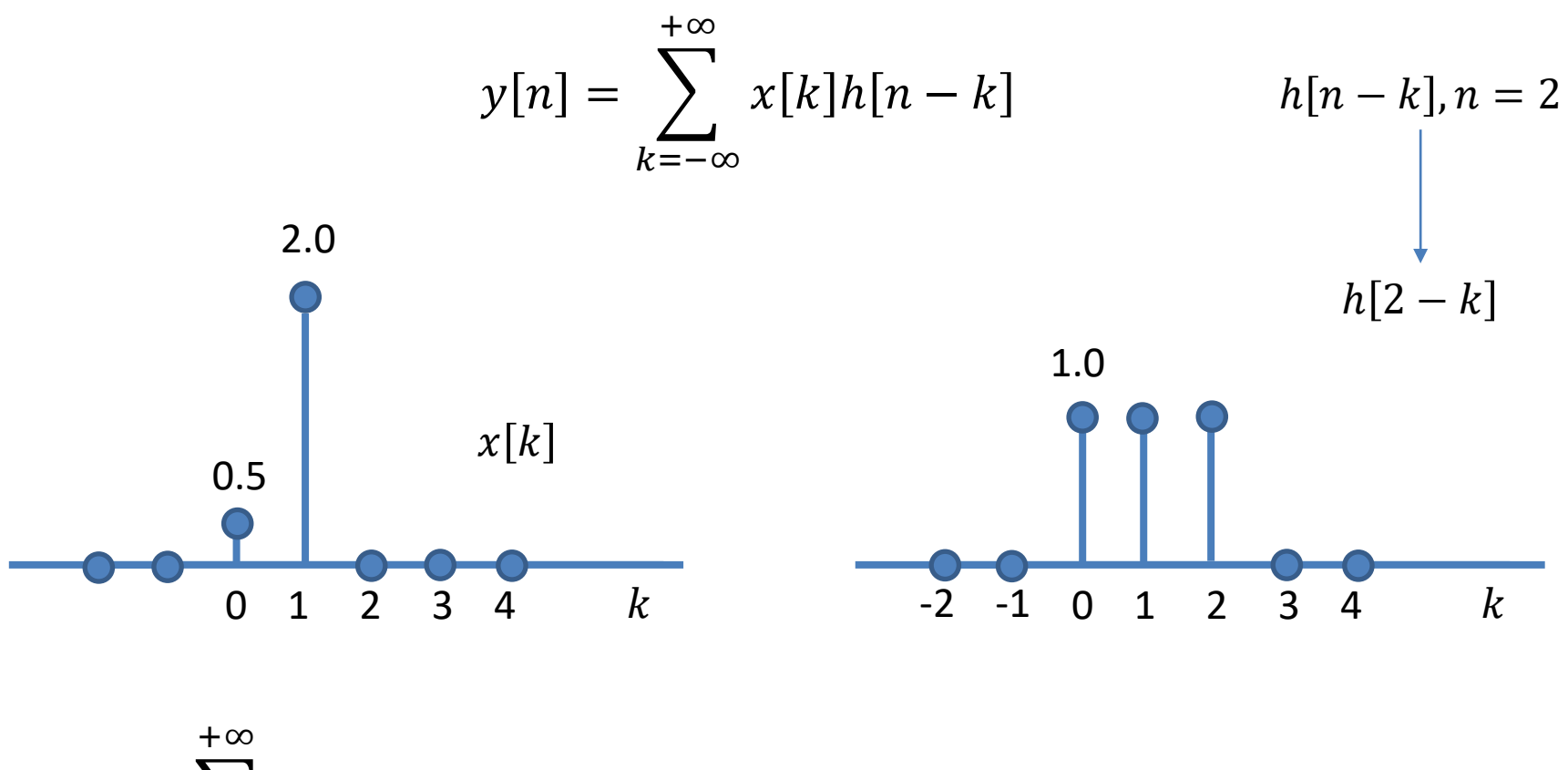

$$
y[2] = \sum_{k=-\infty} x[k]h[2-k] = (0.5)(1.0) + (2.0)(1.0) = 2.5
$$

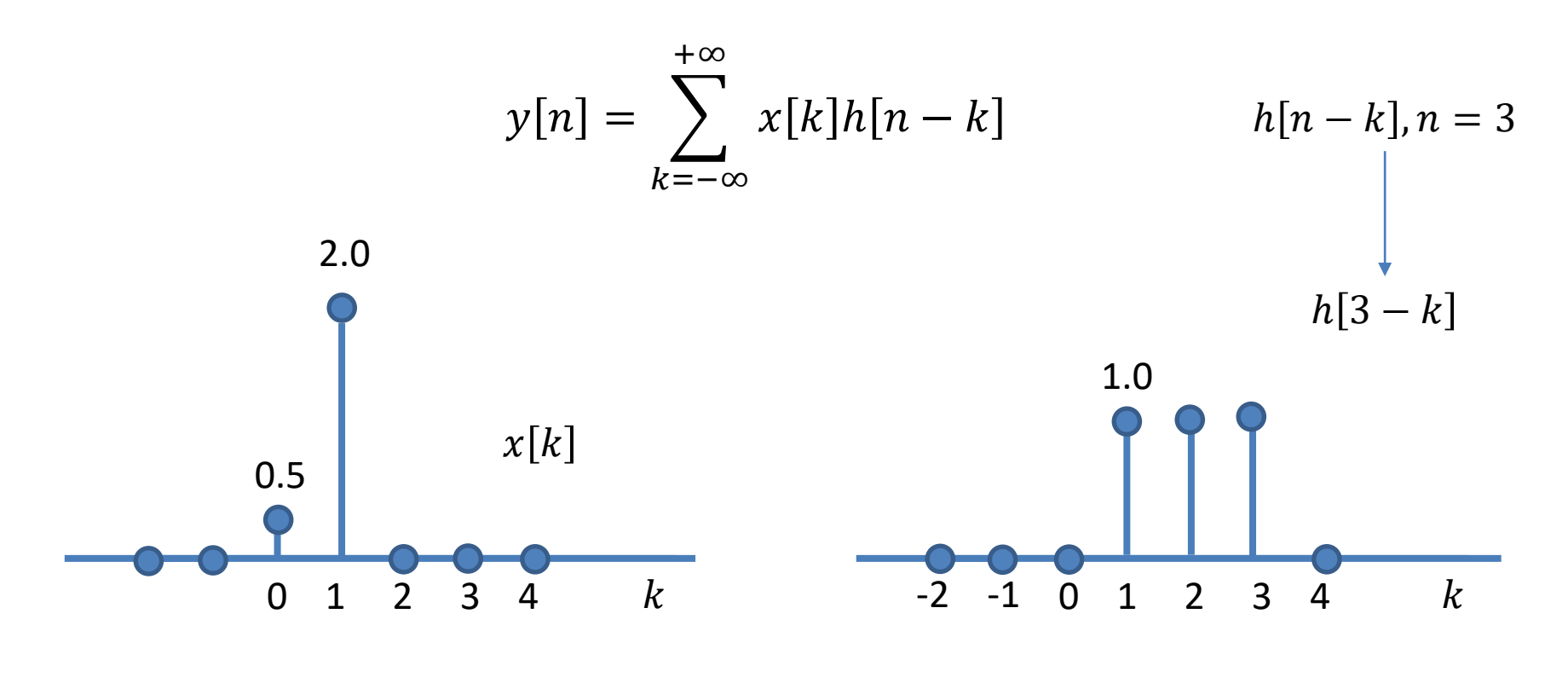

$$
y[3] = \sum_{k=-\infty}^{+\infty} x[k]h[3-k] = (2.0)(1.0) = 2.0
$$

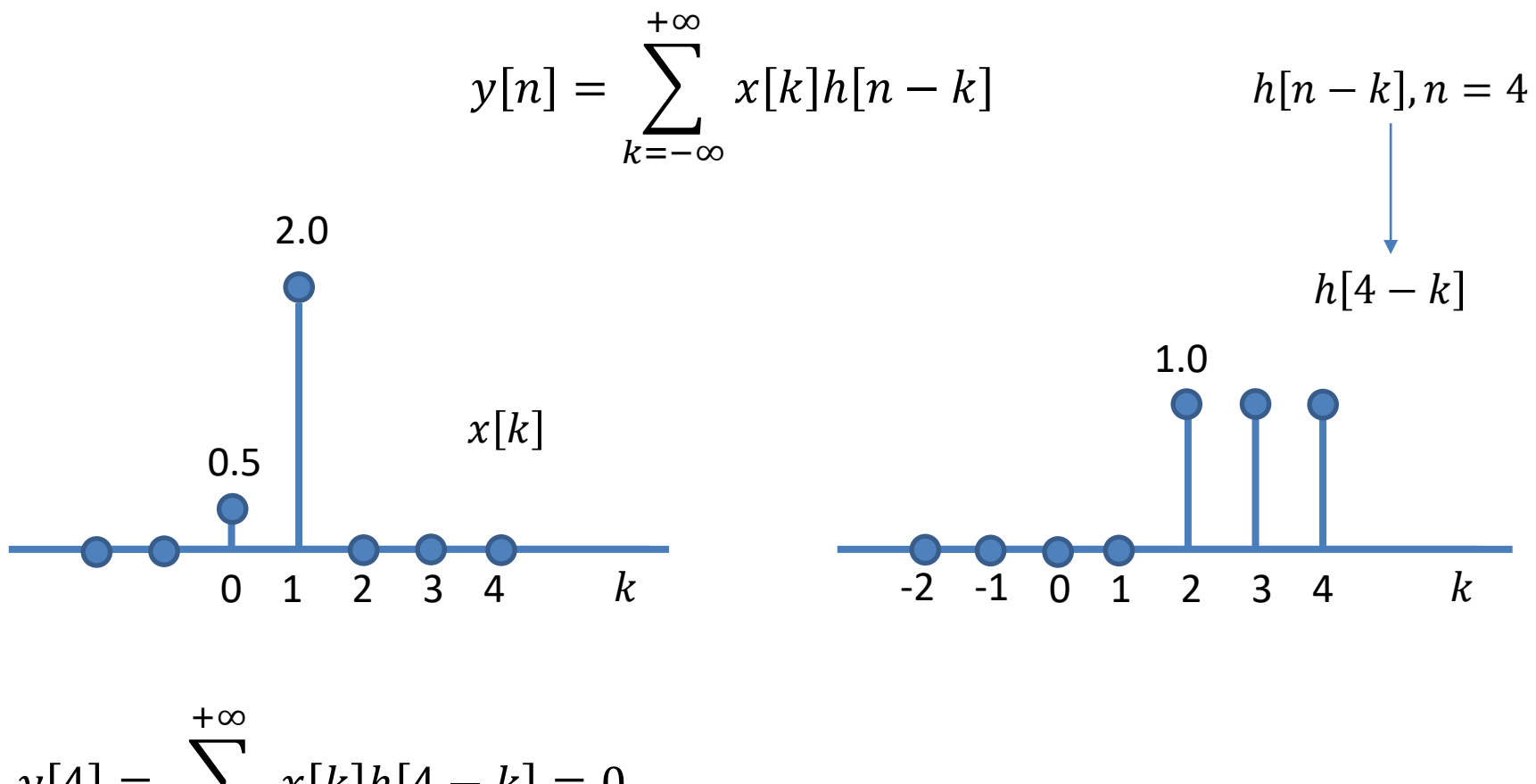

$$
y[4] = \sum_{k=-\infty} x[k]h[4-k] = 0
$$

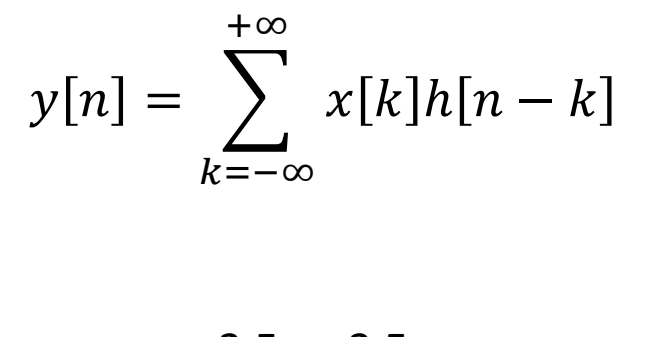

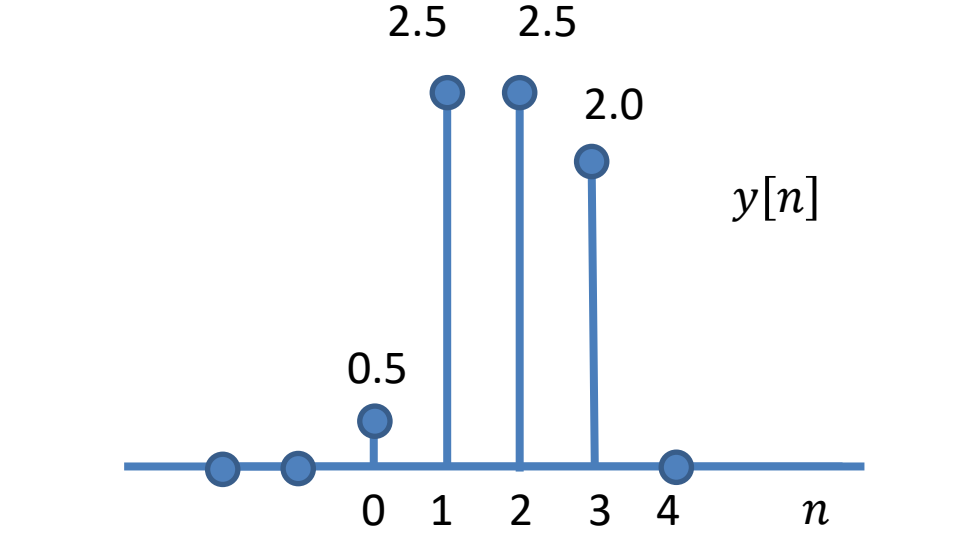

 $y[0] = 0.5$ ;  $y[1] = 2.5$ ;  $y[2] = 2.5$ ;  $y[3] = 2.0$ ;  $y[4] = 0$ 

# **Convolução discreta - pseudocódigo**

O pseudocódigo abaixo determina a convolução discreta  $y[n] = x_1[n] * x_2[n]$  entre as sequências  $x_1[n]$  e  $x_2[n]$ .

Conv(X1, X2) =  $\vert$  N1  $\leftarrow$  length(X1) - 1  $N2 \leftarrow length(X2) - 1$ <br>for  $n \in 0.$  (N1 + N2) Se a sequência  $x_1[n]$  tem N1 amostras e a sequência  $x_2[n]$  tem N2 amostras o pseudocódigo retorna a sequência  $y[n] = x_1[n] * x_2[n] = x_2[n] * x_1[n]$  com N1+N2−1 amostras. O pseudocódigo Conv(X1, X2) implementa a função conv()  $Y_n \leftarrow 0.0$ do Matlab: if  $N1 \geq N2$ for  $m \in 0..n$ if  $n \leq N2$ conv Convolution and polynomial  $\mathbf{Y_n} \leftarrow \mathbf{Y_n} + \mathbf{X1_m} \cdot \mathbf{X2_{n-m}}$ multiplication.  $C = \text{conv}(A, B)$  convolves vectors A and B. for  $m \in (n - N2) ... n$  if  $(n > N2) \cdot (n \le N1)$ The resulting vector is length  $Y_n \leftarrow Y_n + X1_m \cdot X2_{n-m}$ <br>for  $m \in (n - N2) ... N1$  if  $(n > N1) \cdot [n \leq (N1 + N2)]$ MAX([LENGTH(A)+LENGTH(B)-1, LENGTH(A),LENGTH(B)]). Class support for inputs A,B:  $Y_n \leftarrow Y_n + X1_m \cdot X2_{n-m}$ float: double, singleotherwise for  $m \in 0..n$ if  $n \leq N1$  $Y_n \leftarrow Y_n + X1_m \cdot X2_{n-m}$ for  $m \in 0..N1$  if  $(n > N1) \cdot (n \le N2)$  $\bigg|$   $Y_n \leftarrow Y_n + X1_m \cdot X2_{n-m}$ for  $m \in (n - N2) ... N1$  if  $(n > N2) \cdot [n \leq (N1 + N2)]$  $Y_n \leftarrow Y_n + X1_m \cdot X2_{n-m}$ Y

**Exemplo:** Um sistema LTI digital possui resposta ao impulso h[n] conforme figura abaixo. É aplicado em sua entrada a excitação  $x[n]$ , conforme figura. Utilizando o pseudocódigo Conv(X1, X2) do slide anterior determine e plote a resposta y[n] à excitação x[n].

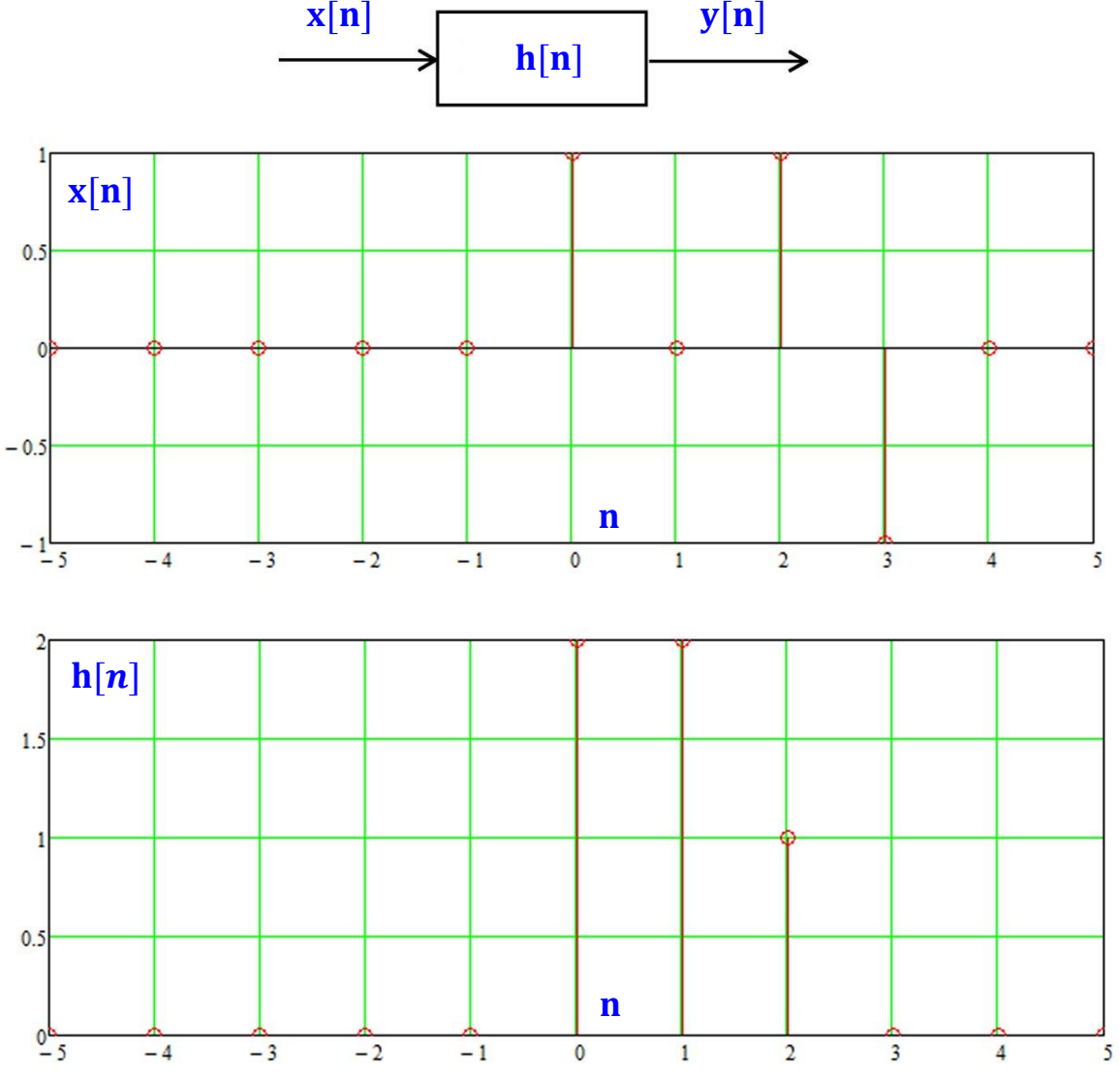

**Solução:** O pseudocódigo Conv(X1, X2) pode ser implementado em um *script* do software MathCad. A solução que segue é o próprio *script* MathCad que utiliza a função Conv(X1, X2) para obter a convolução entre as sequencias x[n] e h[n]. Um versão "free" do MathCad 14 pode ser obtida p/ *download* em [https://www.dropbox.com/sh/3wtjenppcic9c5c/AABvk3Rlf\\_xDxjfOIH6Hphgza?dl=0MathCad14.rar&preview=MathCad14.](https://www.dropbox.com/sh/3wtjenppcic9c5c/AABvk3Rlf_xDxjfOIH6Hphgza?dl=0MathCad14.rar&preview=MathCad14.rar) rar.

min\_n := -5 max\_n = 5  
\nnn := min\_n, min\_n = 1... max\_n  
\nn := 0, 1... max\_n = min\_n = 1.0 x<sub>1</sub> := 0.0  
\n
$$
x_0
$$
-min\_n = 1.0 x<sub>2</sub>-min\_n = 1.0 x<sub>3</sub>-min\_n = -1.0  
\n $x^T = (0 \ 0 \ 0 \ 0 \ 0 \ 1 \ 0 \ 1 \ -1 \ 0 \ 0)$ 

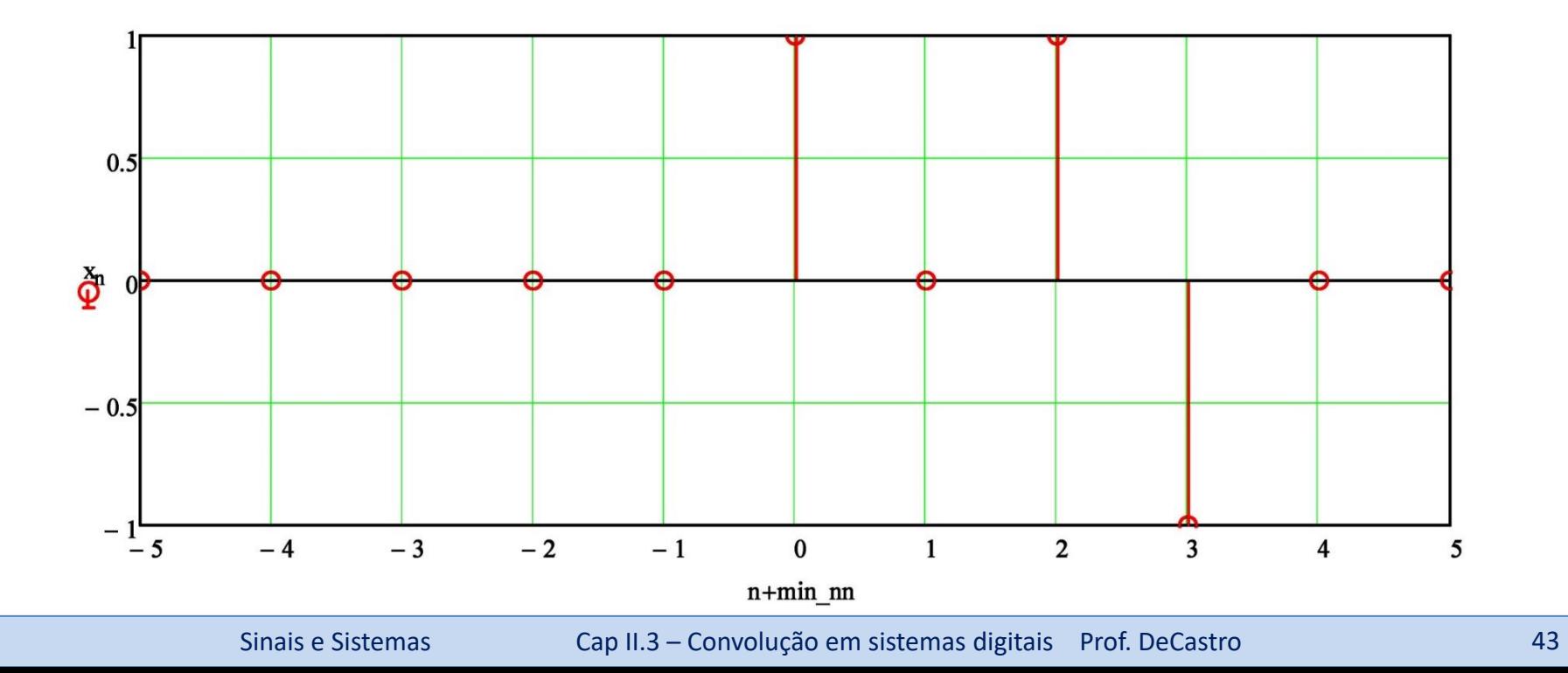

 $max$  mm:= 5  $min$   $mm := -5$ mm: = min\_mm, min\_mm+ 1.. max\_mm  $n := 0, 1...$  max\_mm- min\_mm  $h_n := 0.0$  $h_{0-min\_mm} := 2.0$   $h_{1-min\_mm} := 2.0$   $h_{2-min\_mm} := 1.0$  $h<sup>T</sup> = (0 0 0 0 0 2 2 1 0 0 0)$ 

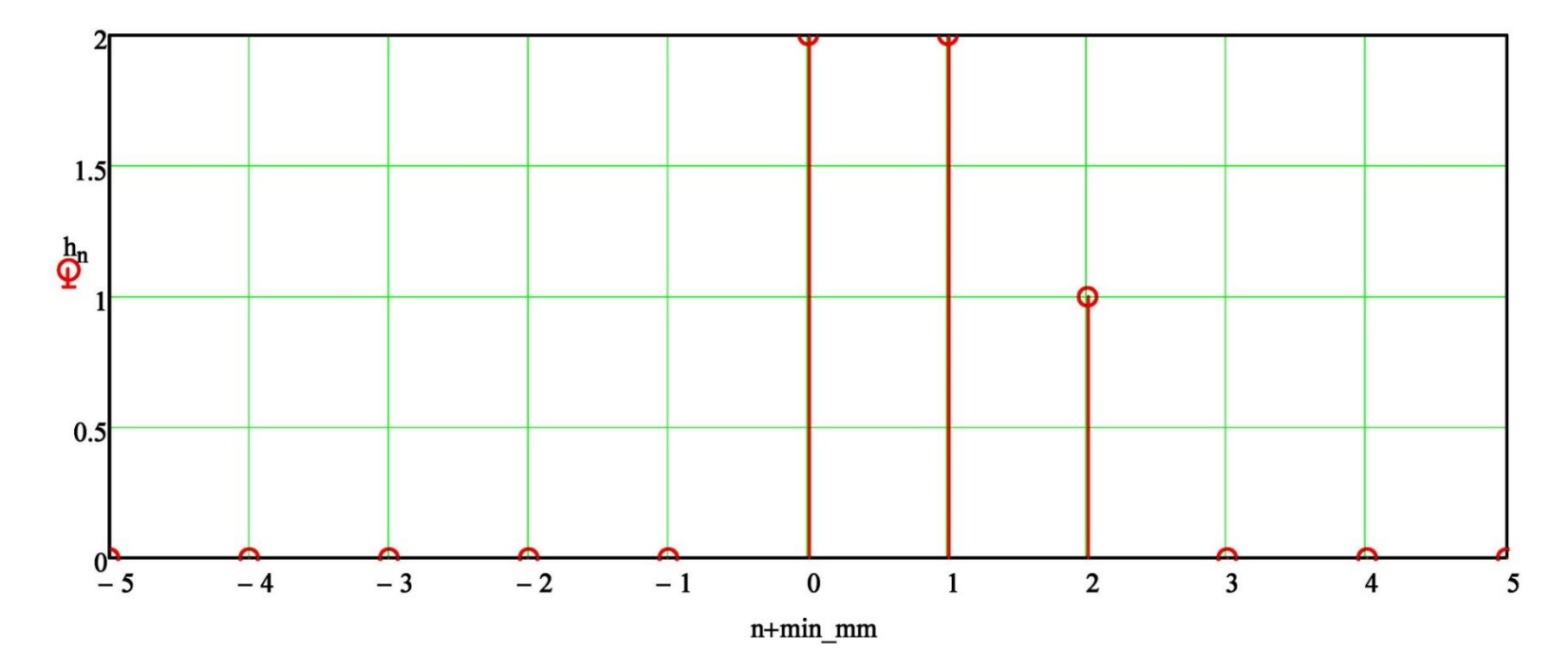

 $y := Conv(h, x)$   $n := 0, 1$ . length(y) - 1  $y^T = (0 0 0 0 0 0 0 0 0 0 2 2 3 0 -1 -1 0 0 0 0 0)$ 

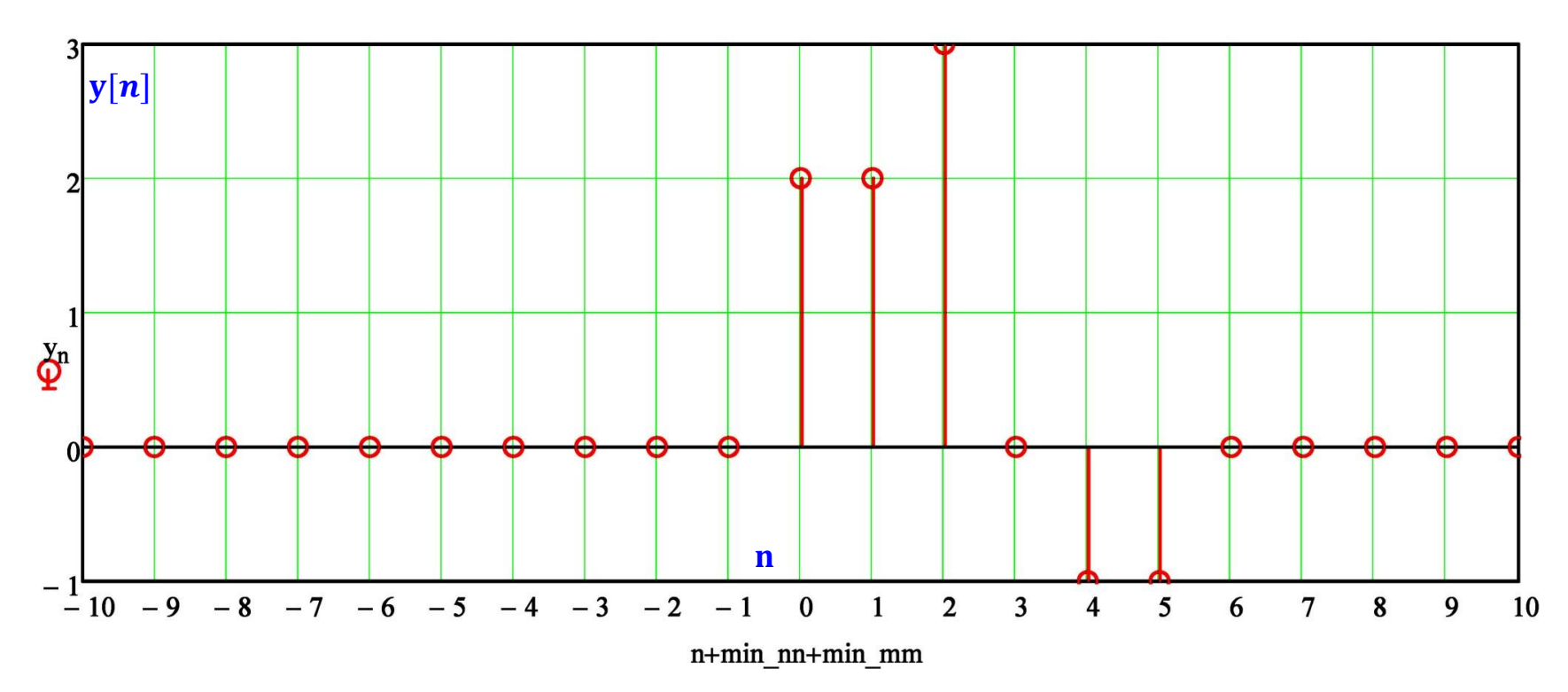

**Exemplo:** Um sistema LTI digital possui resposta ao impulso h[n] conforme figura abaixo. É aplicado em sua entrada a excitação x $[n]$ , conforme figura. Utilizando o pseudocódigo Conv(X1, X2) determine e plote a resposta y $[n]$  à excitação x[n].

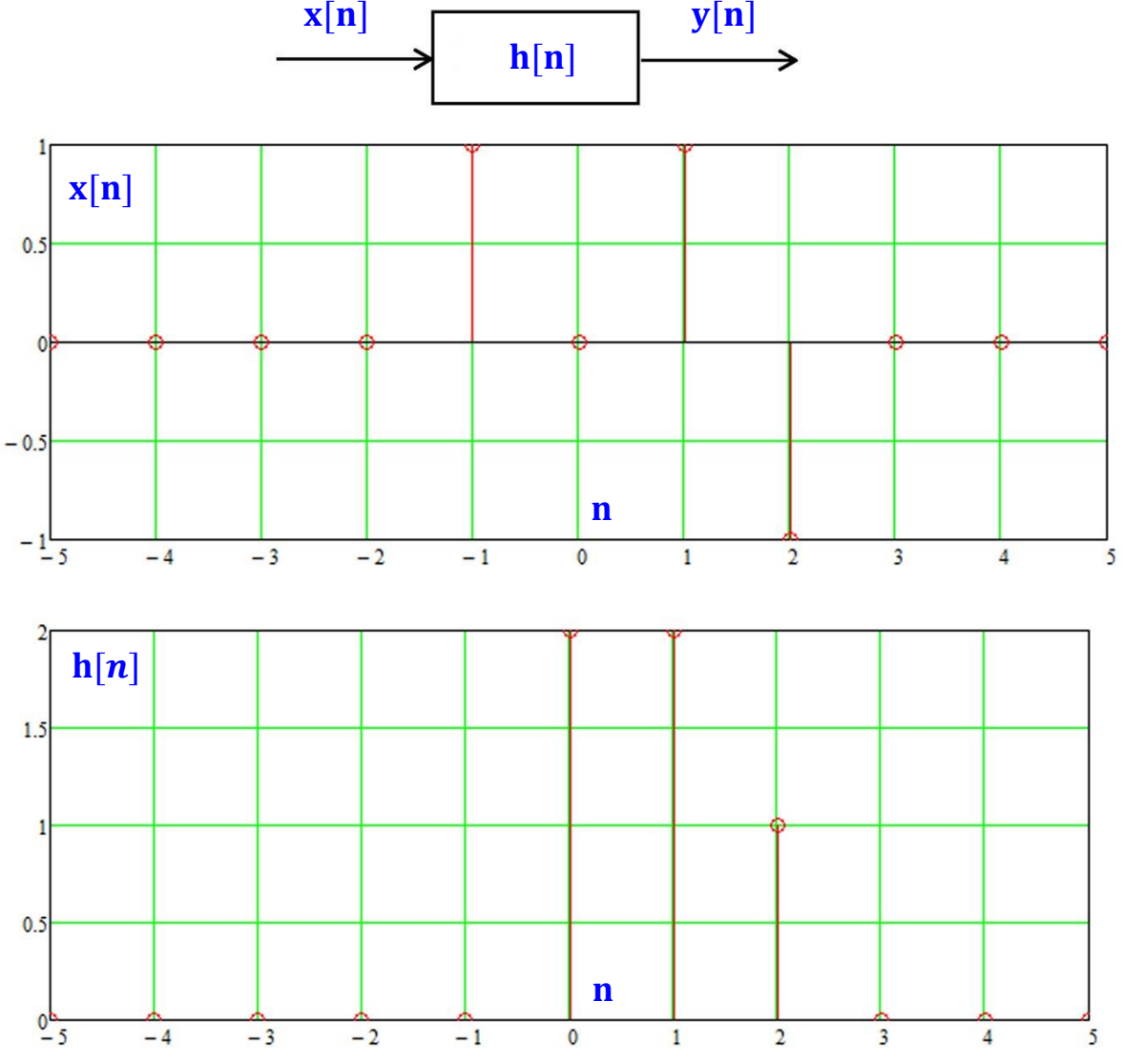

**Solução:** A solução que segue é o próprio *script* MathCad que utiliza a função Conv(X1, X2) para obter a convolução entre as sequencias  $x[n]$  e  $h[n]$ .

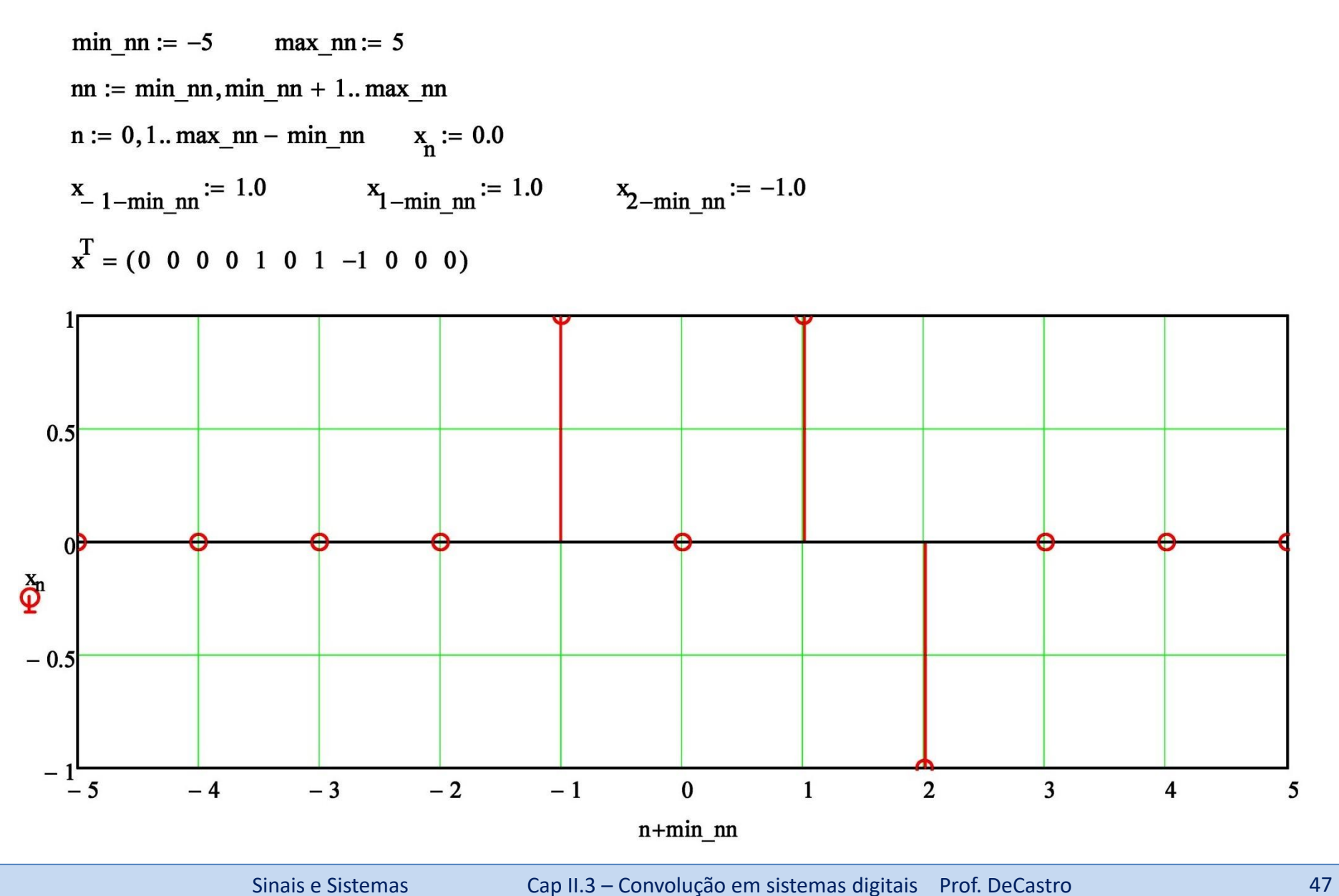

 $min\_mm := -5$  $max$  mm:= 5 mm: = min\_mm, min\_mm+ 1.. max\_mm  $n := 0, 1...$  max\_mm- min\_mm  $h_n := 0.0$  $h_{0-min\_mm} := 2.0$   $h_{1-min\_mm} := 2.0$  $h_{2-min\_mm} := 1.0$  $h<sup>T</sup> = (0 0 0 0 0 2 2 1 0 0 0)$ 

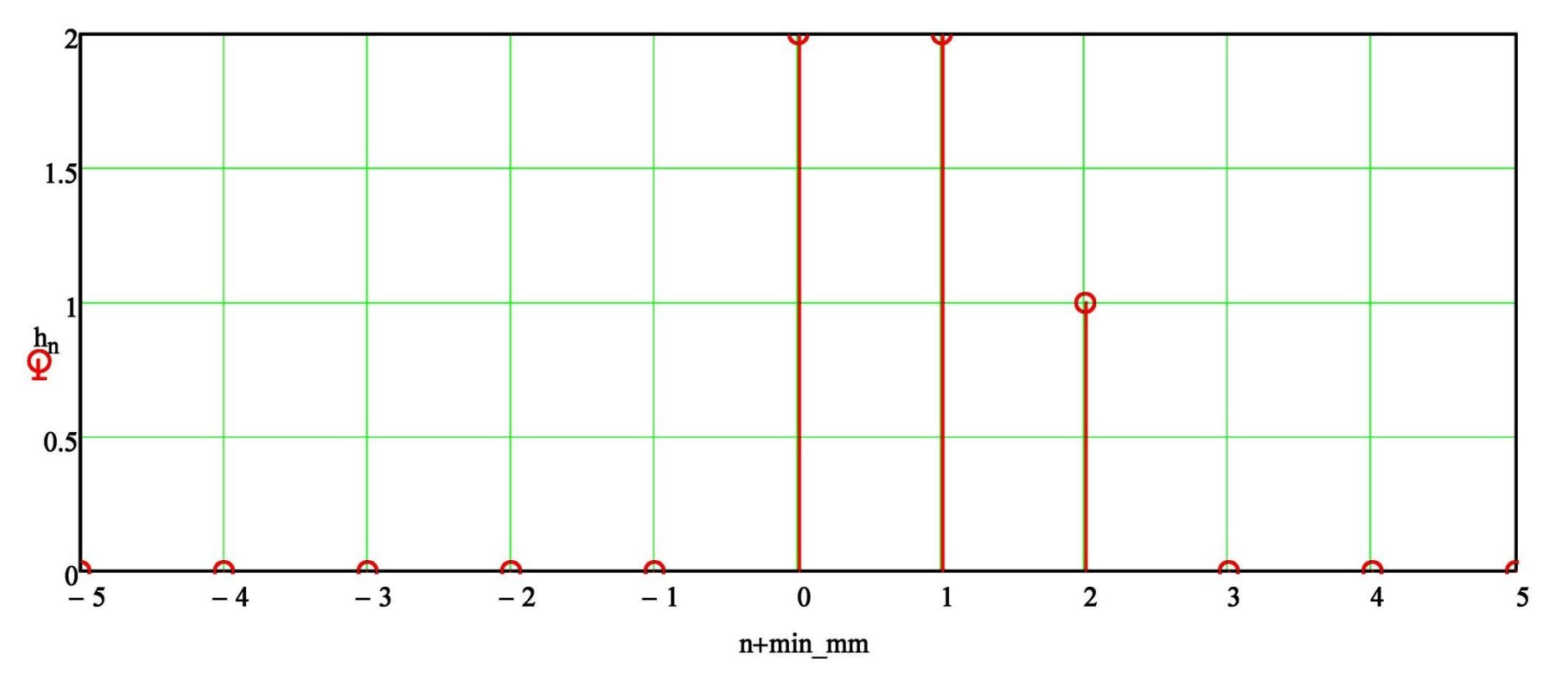

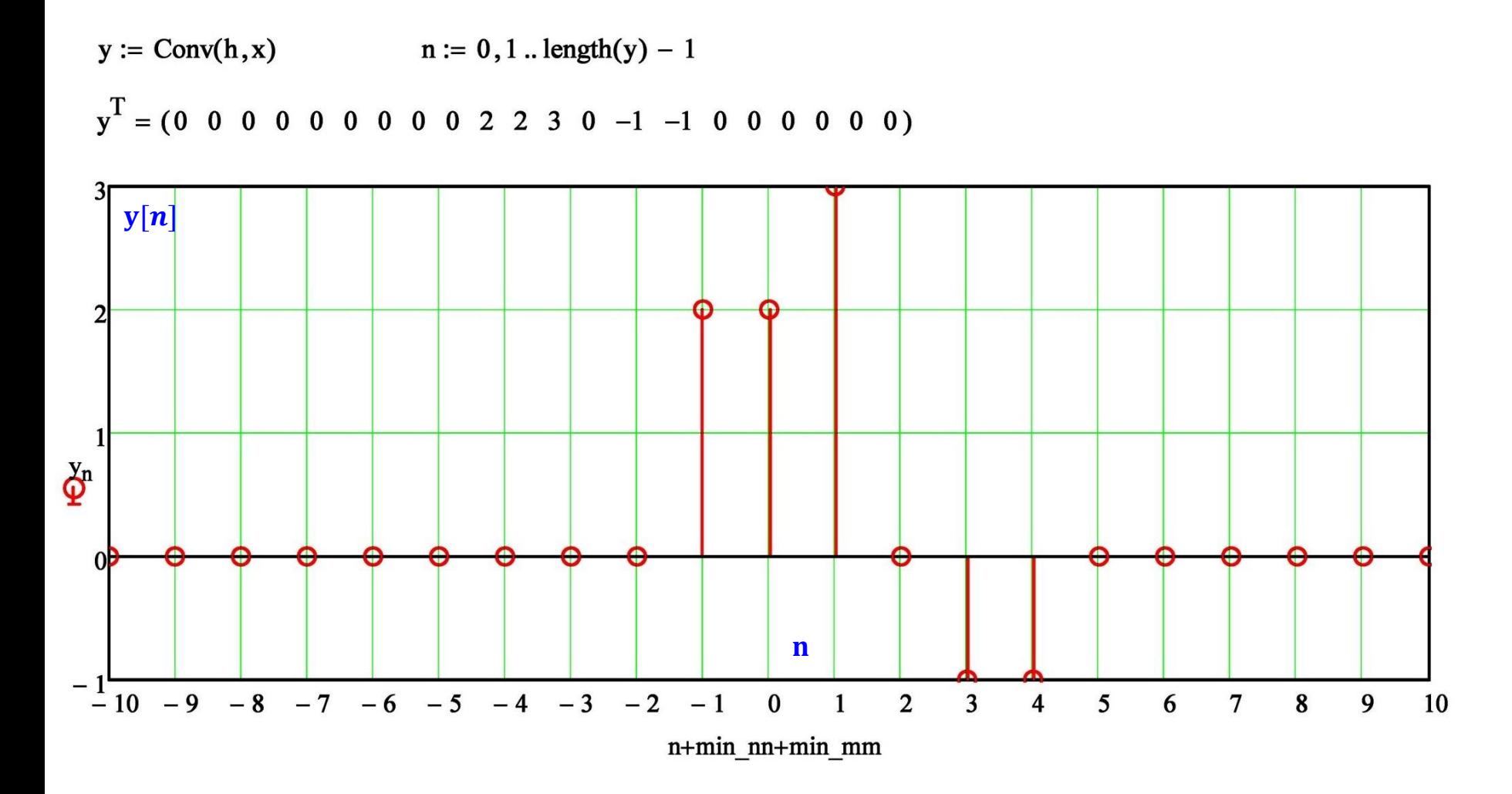

## **Homework**

Um sistema LTI digital possui resposta ao impulso h[n] conforme figura abaixo. É aplicado em sua entrada a excitação  $x[n]$ , conforme figura. Utilizando o pseudocódigo Conv(X1, X2) determine e plote a resposta y[n] à excitação x[n].

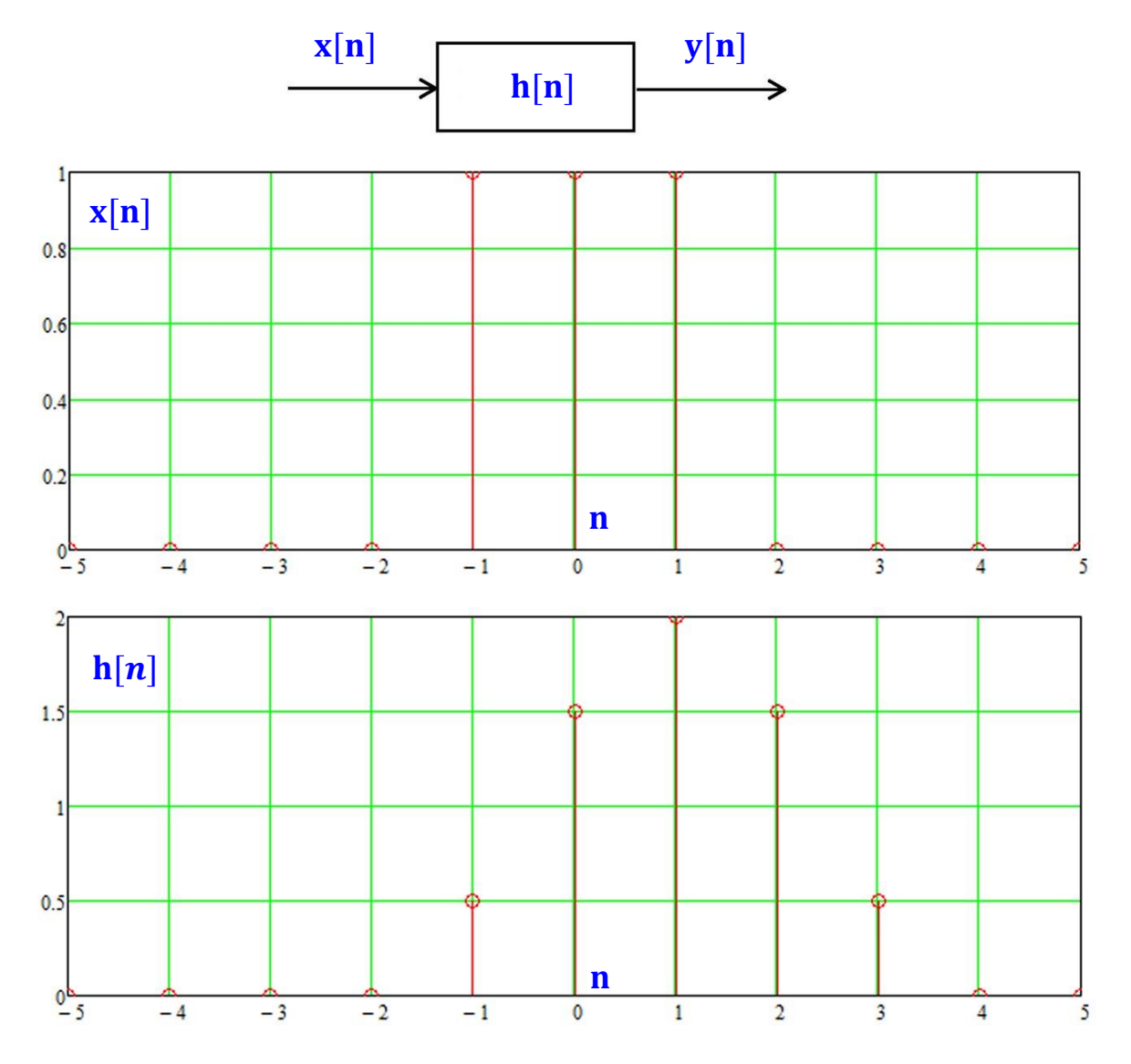

# **Homework - resposta**

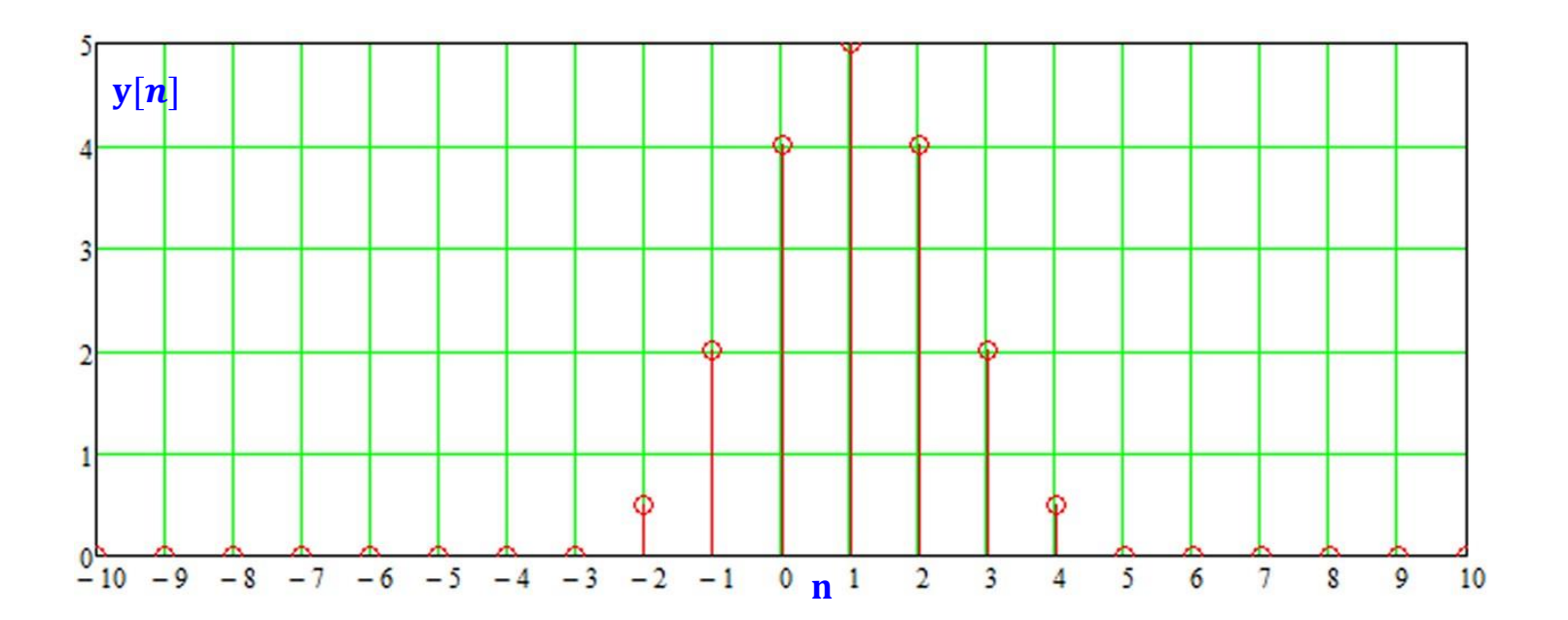

## **Propriedades da resposta ao impulso de um sistema LTI**

LTI Systems can be cascaded in any order

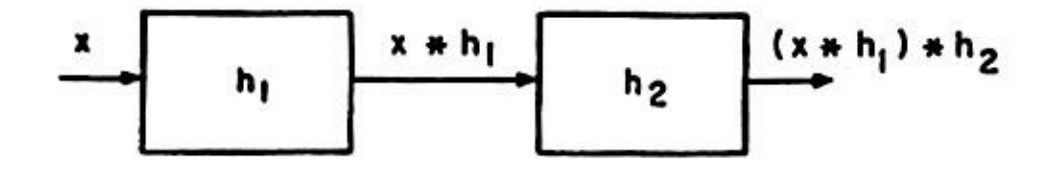

-Associative:

$$
\xrightarrow{x} \qquad h_1 * h_2 \qquad \xrightarrow{x * (h_1 * h_2)}
$$

Commutative:

$$
\begin{array}{c|c}\n x \\
 \hline\n h_2 * h_1\n \end{array}
$$

Associative:

## **Propriedades da resposta ao impulso de um sistema LTI**

**Distributive** 

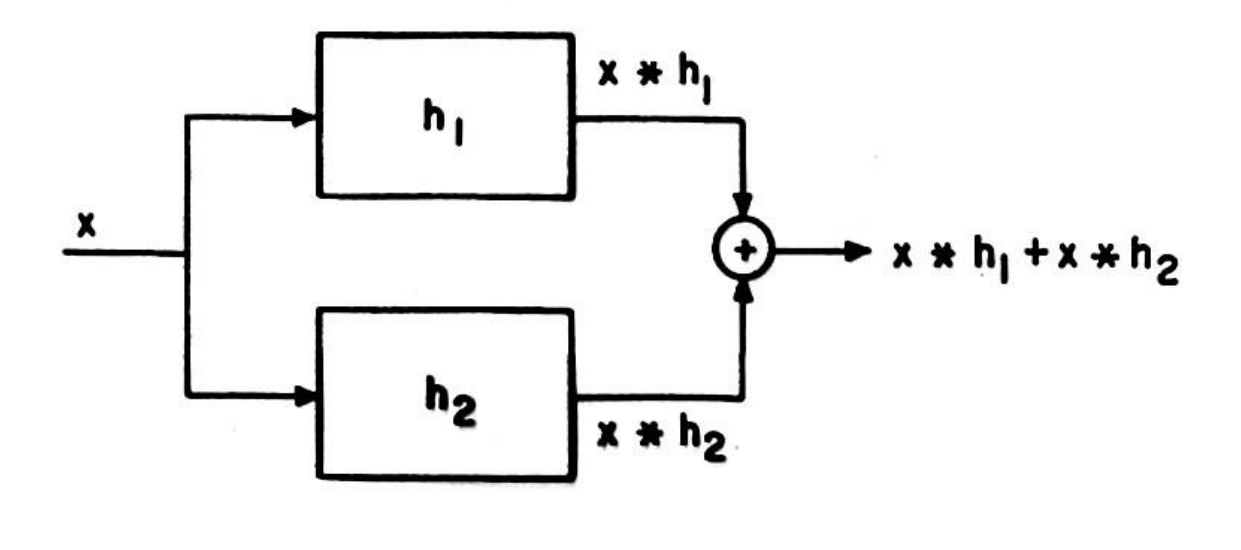

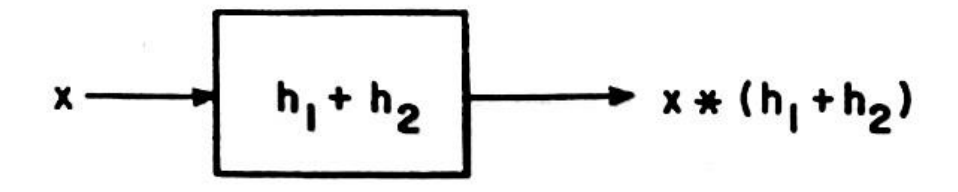